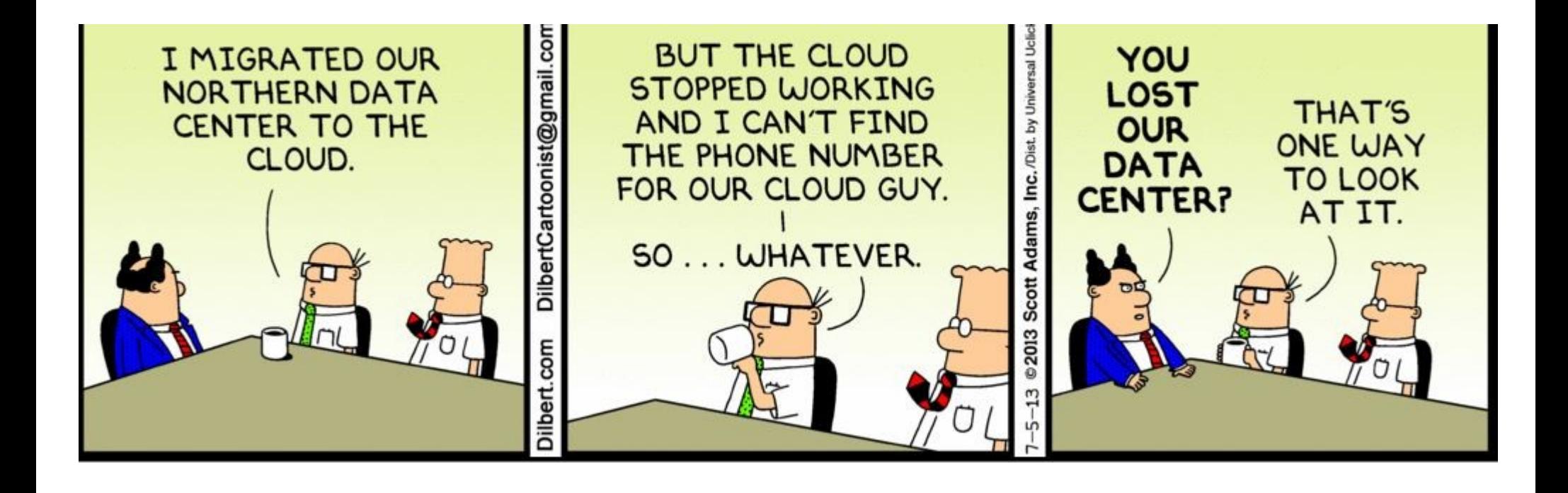

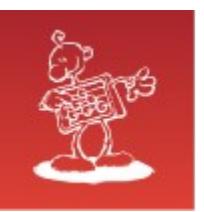

> ----- Original Message -----

> From: xxxxxxxxxxxxxxxxxxxxx

 $>$  To: "Boris Oblak"  $\leq$ boris.oblak@abakus.si $>$ 

> Sent: Tuesday, 4. Marec 2014 11:43:55

> Subjects: The database from Friday

 $\geq$ 

> Boris,

a procedure that ran over the weekend went wrong. Can you restore the friday's database somewhere where we could repeat the procedure and debug it?

 $>$ 

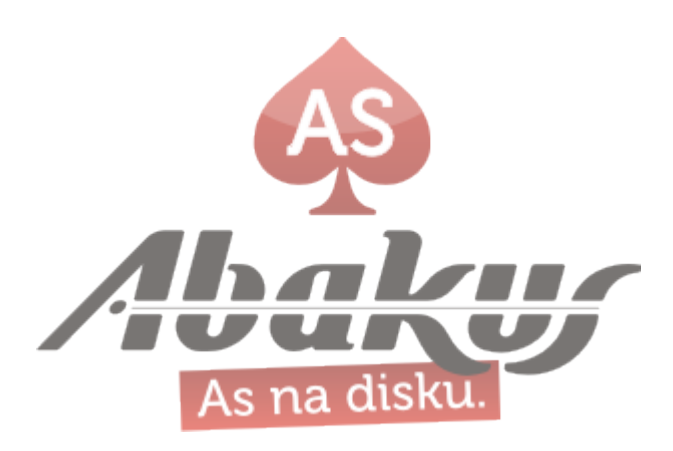

#### Abakus ARBITER

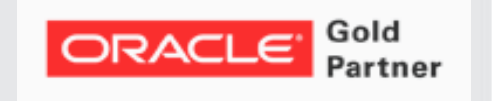

#### Boris Oblak Abakus plus d.o.o.

ORACLE' CERTIFIED

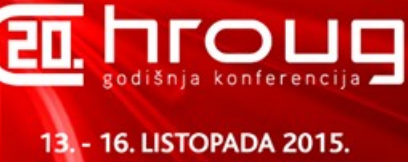

**ROVINJ, CRVENI OTOK** 

# Testing & development

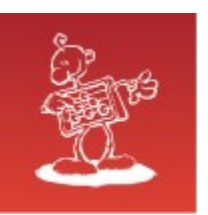

### Abakus plus d.o.o.

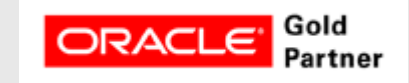

#### History

from 1992, ~20 employees

#### Applications:

special (DMS – Document Management System, DB – Newspaper Distribution, FIS – Flight Information System)

#### ARBITER – the ultimate tool in audit trailing

APPM – Abakus Plus Performance and Monitoring Tool

#### Services:

DBA, OS administration, programming (MediaWiki, Oracle) networks (services, VPN, QoS, security) open source, monitoring (Nagios, OCS, Wiki)

#### Hardware:

servers, Backup server, SAN storage, firewalls

#### Infrastructure:

from 1995 GNU/Linux *(>20 years of experience!)* >20 years of experience with High-Availability!

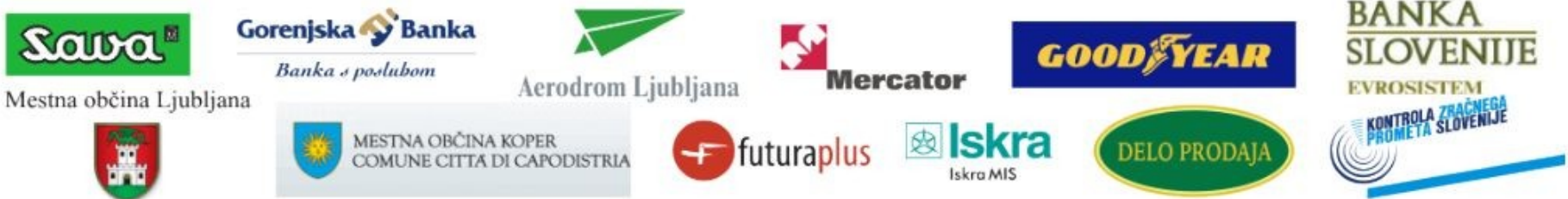

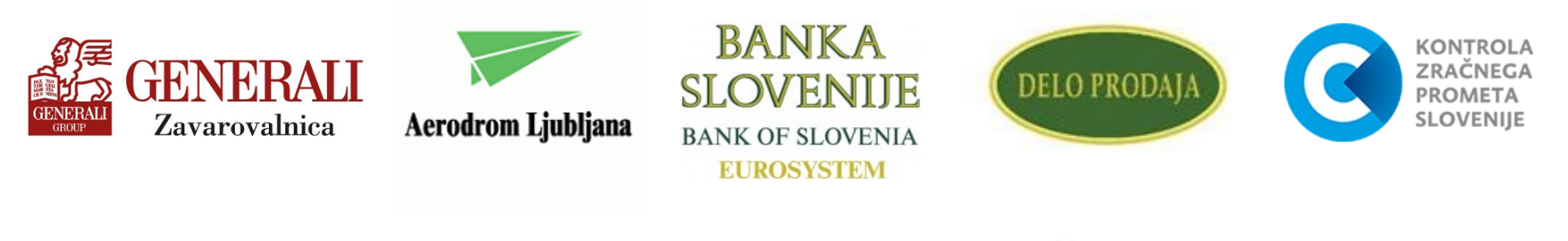

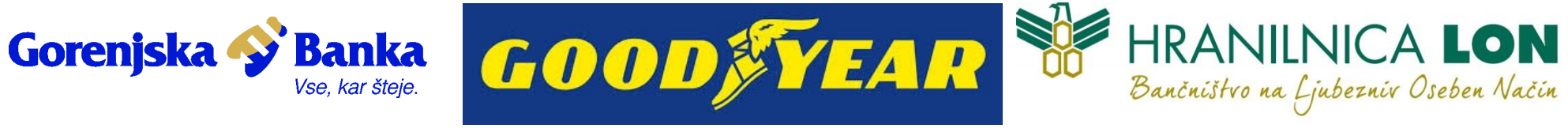

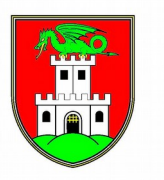

Mestna občina Ljubljana

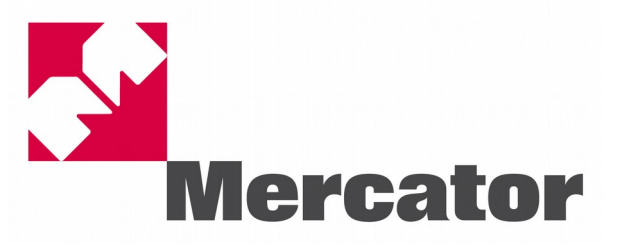

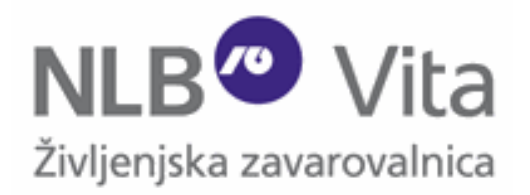

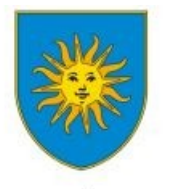

MESTNA OBČINA KOPER COMUNE CITTA DI CAPODISTRIA

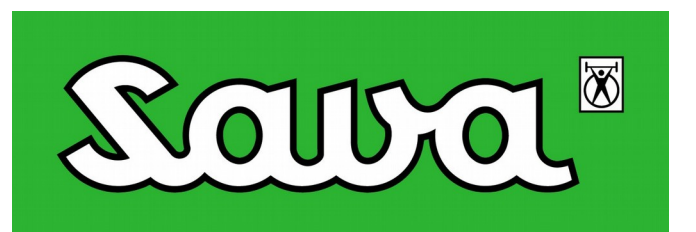

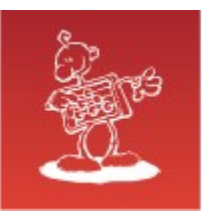

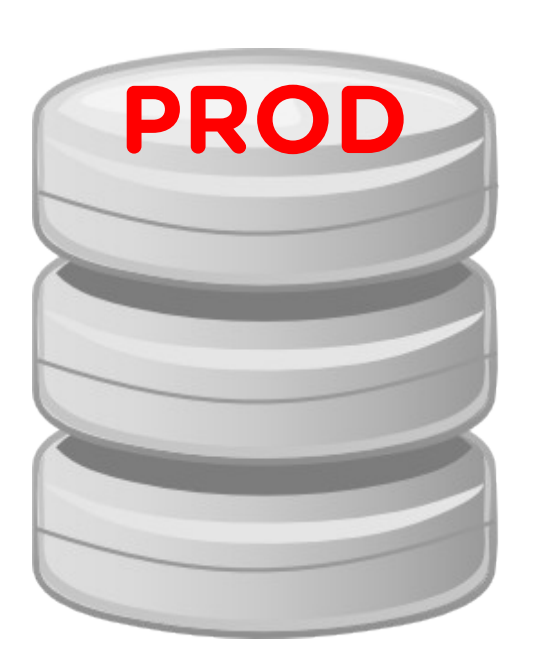

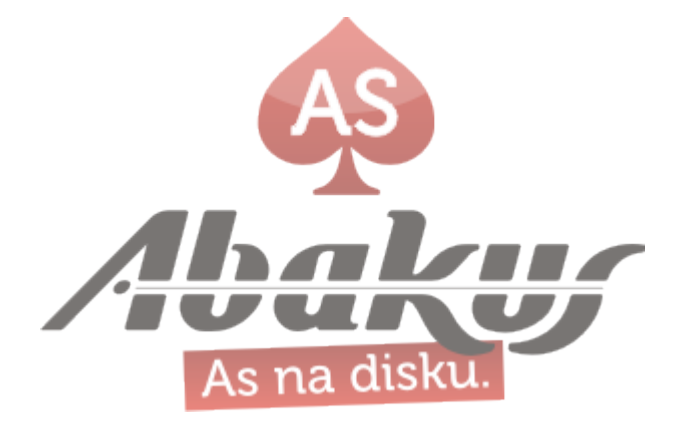

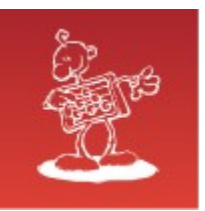

- · Beyond every prod ...
	- There is TEST, DEV ...

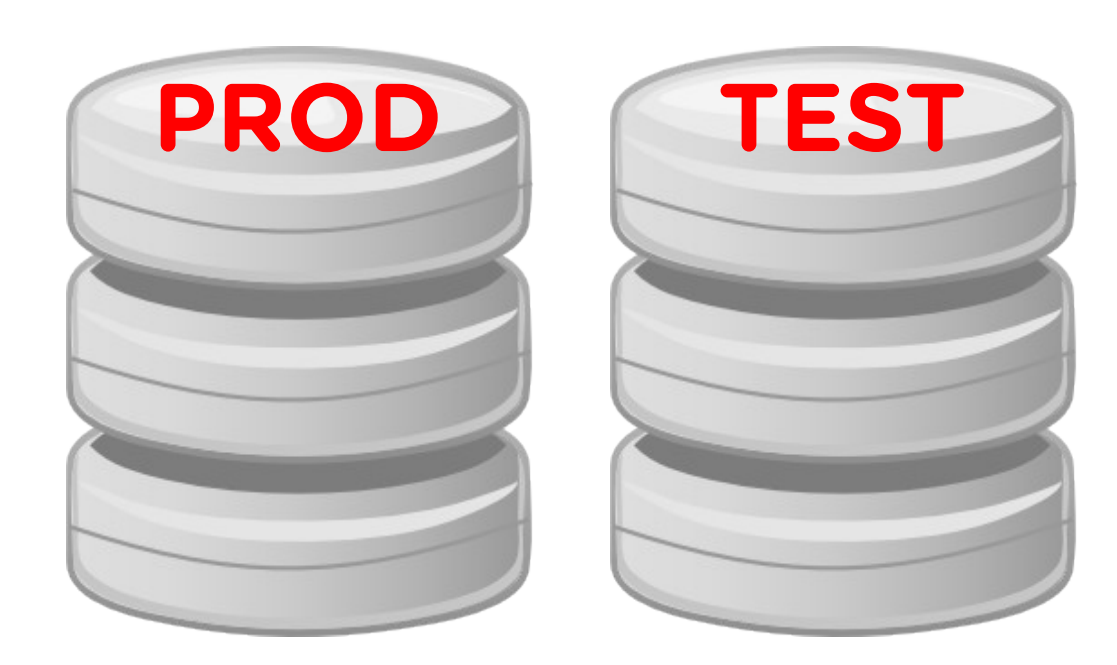

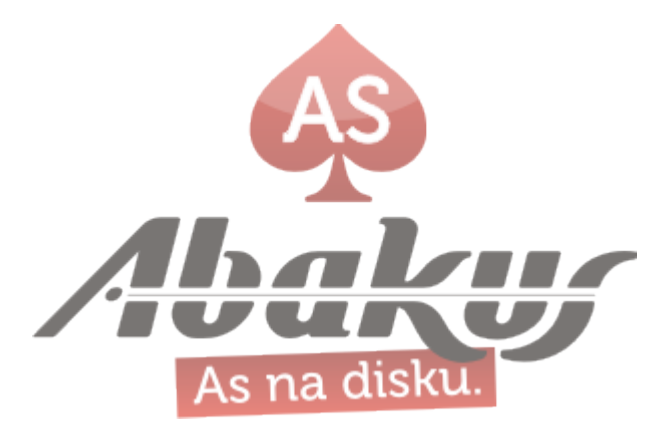

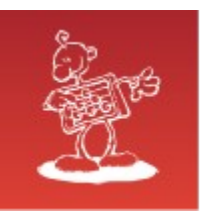

- Beyond every prod ...
	- There is TEST, DEV ...
	- ... and other project-specific environment

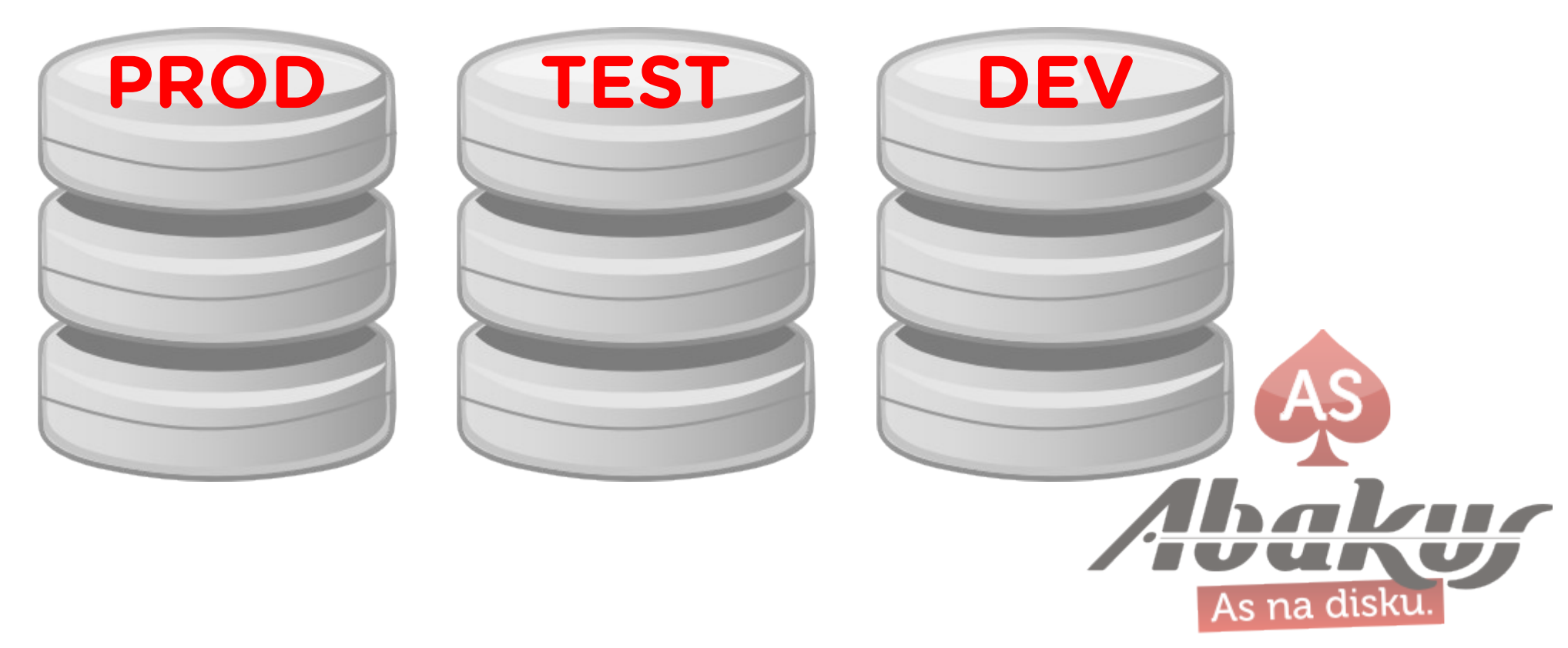

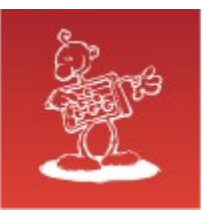

· PROD grows

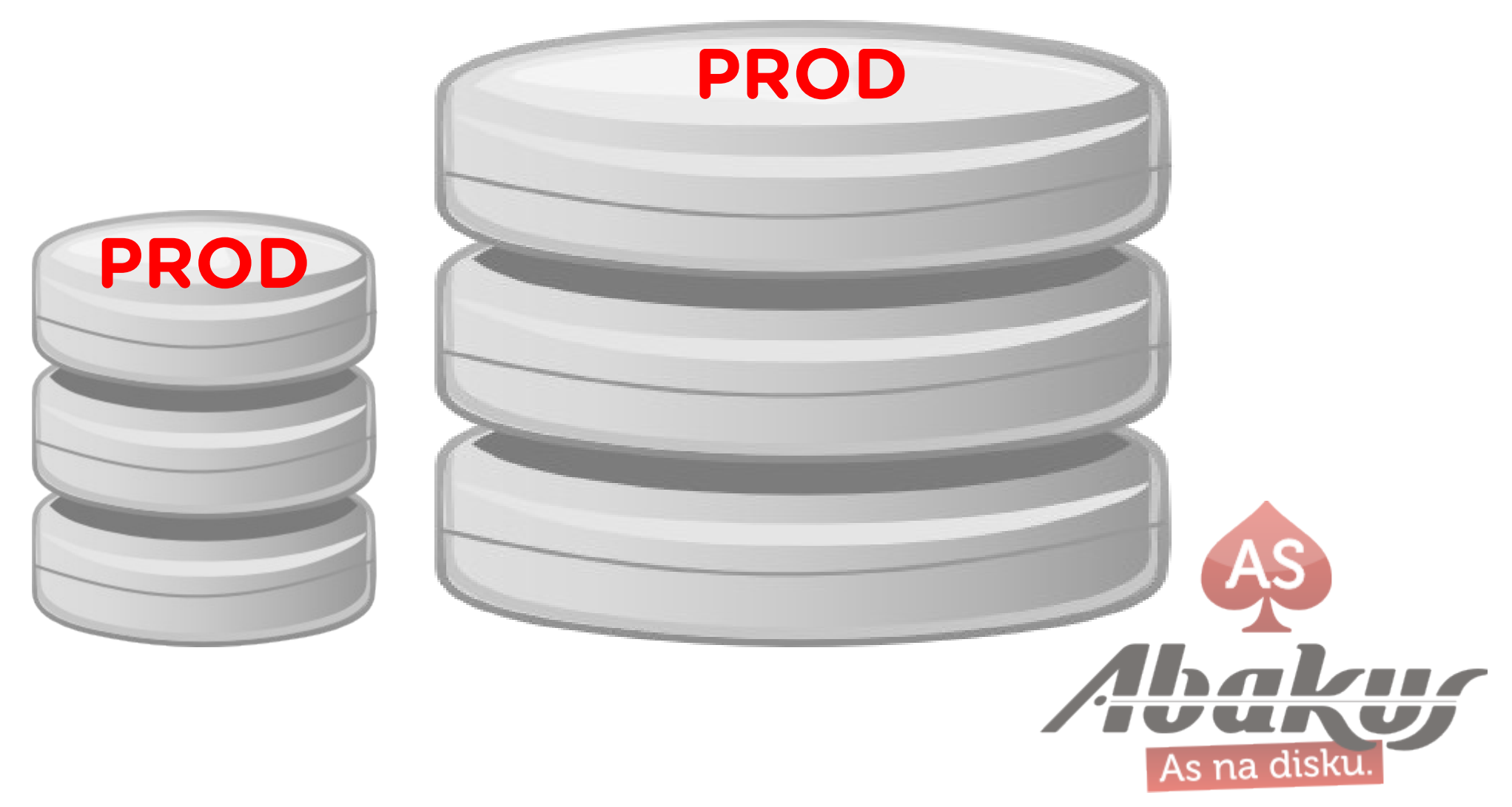

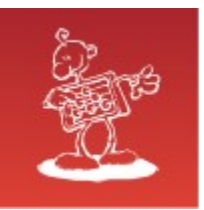

• Trying to migrate the problem by copying subsets of PROD …

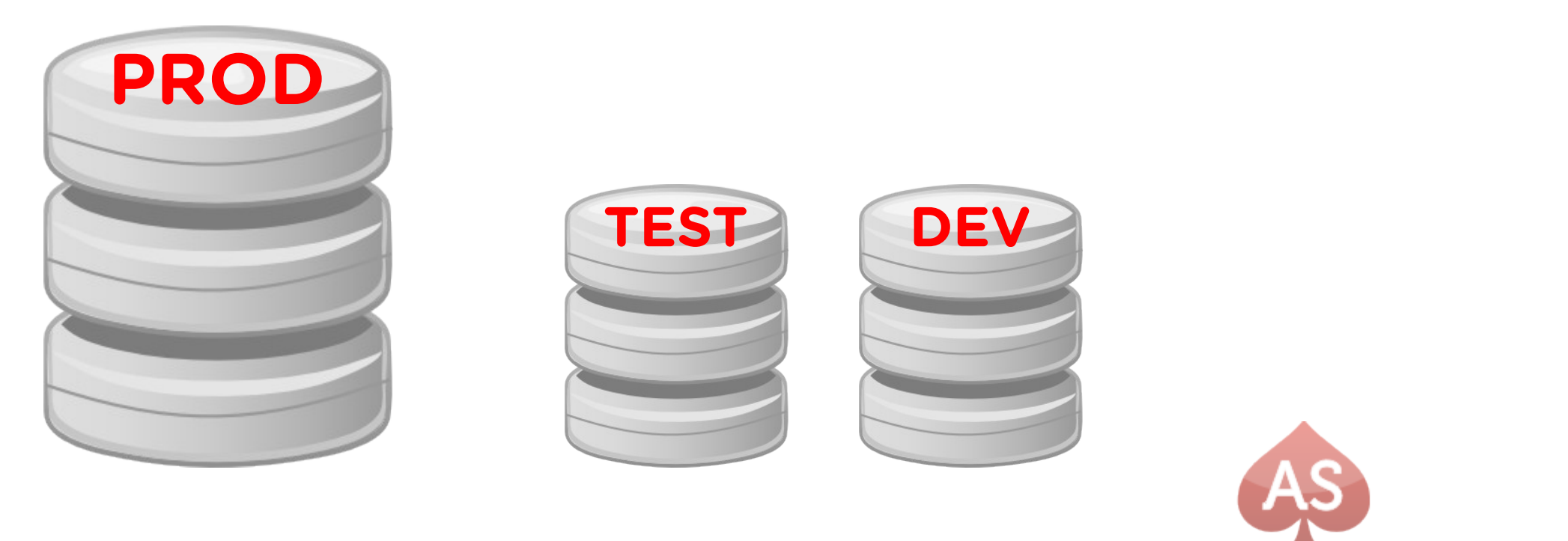

disku

As na

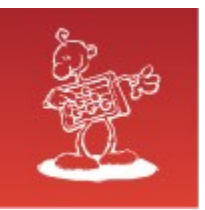

• Trying to migrate the problem by copying subsets of PROD …

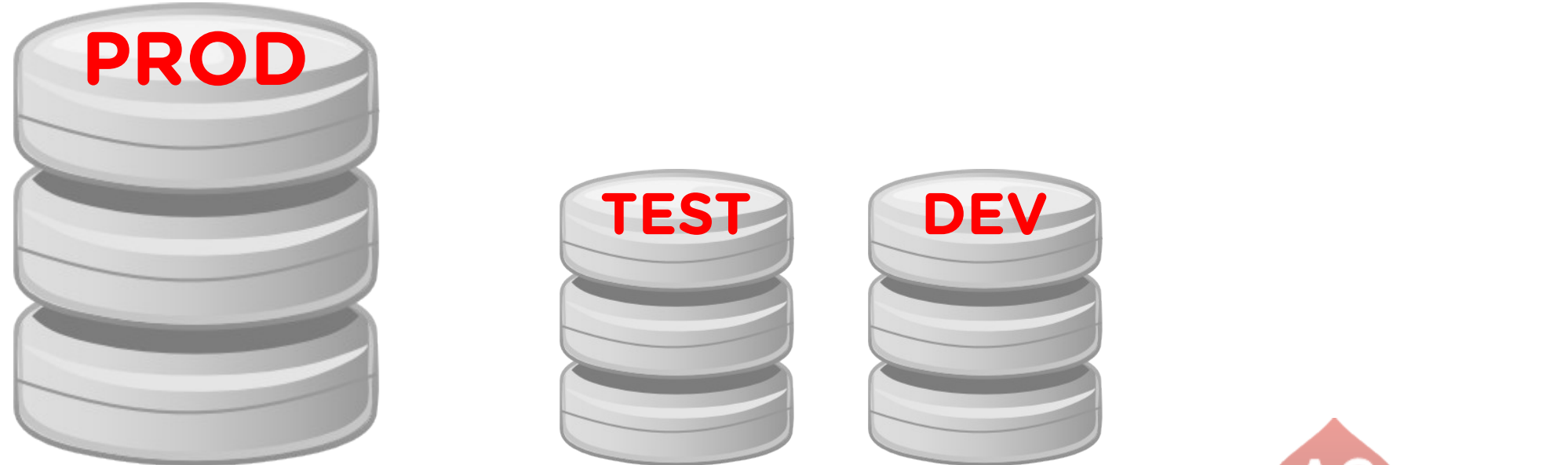

● … but it is difficult and time-consuming. Most give up …

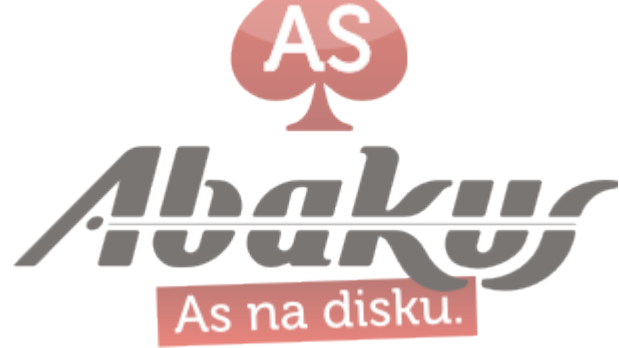

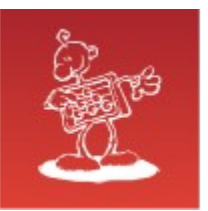

• This environments become stale ...

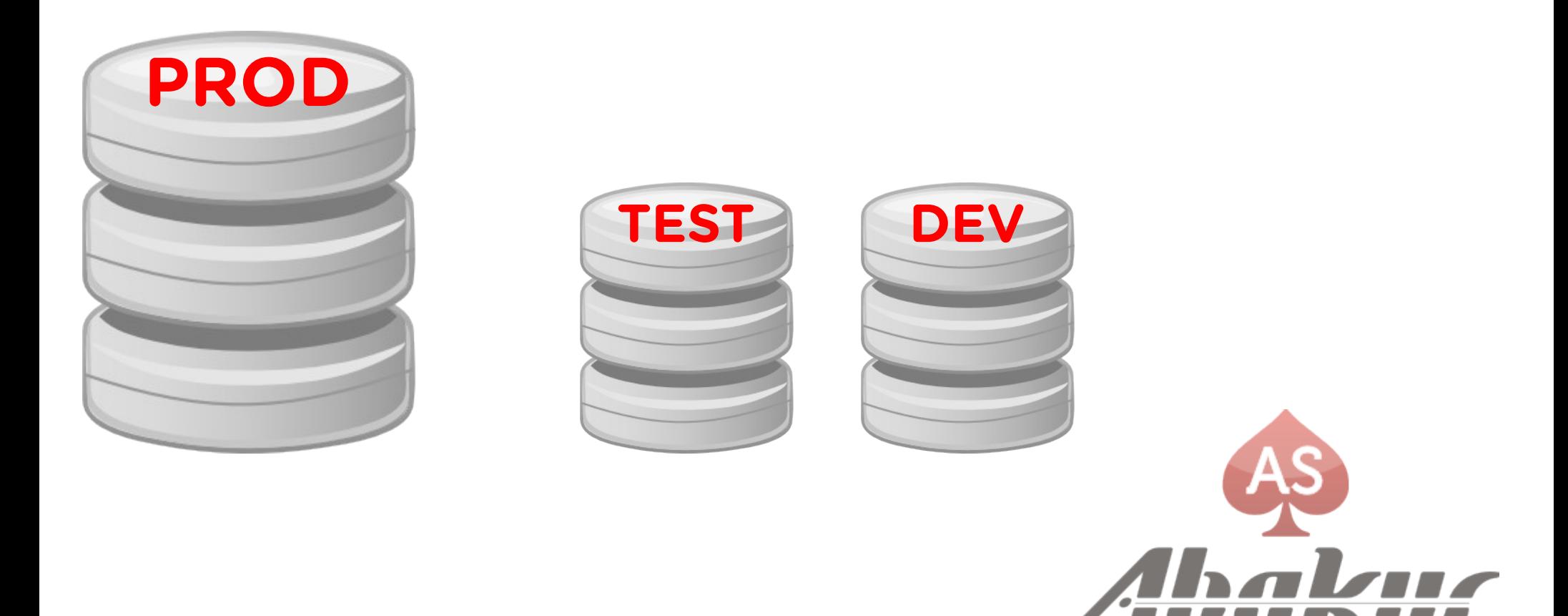

<u>As na disku</u>

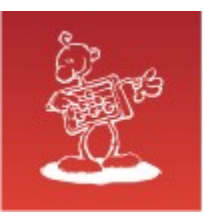

### Attempting to solve problem

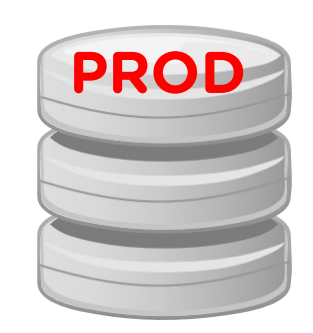

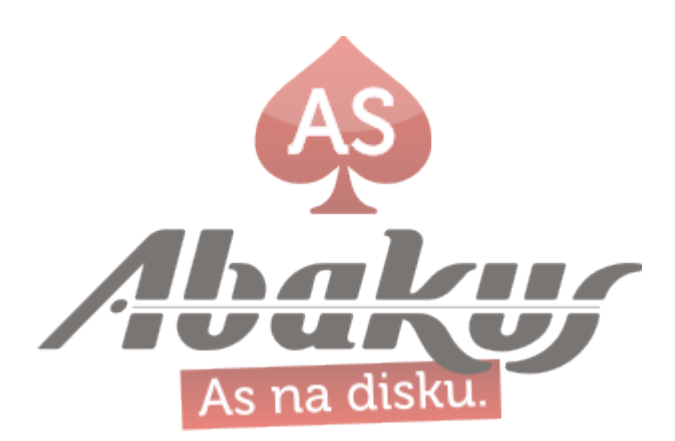

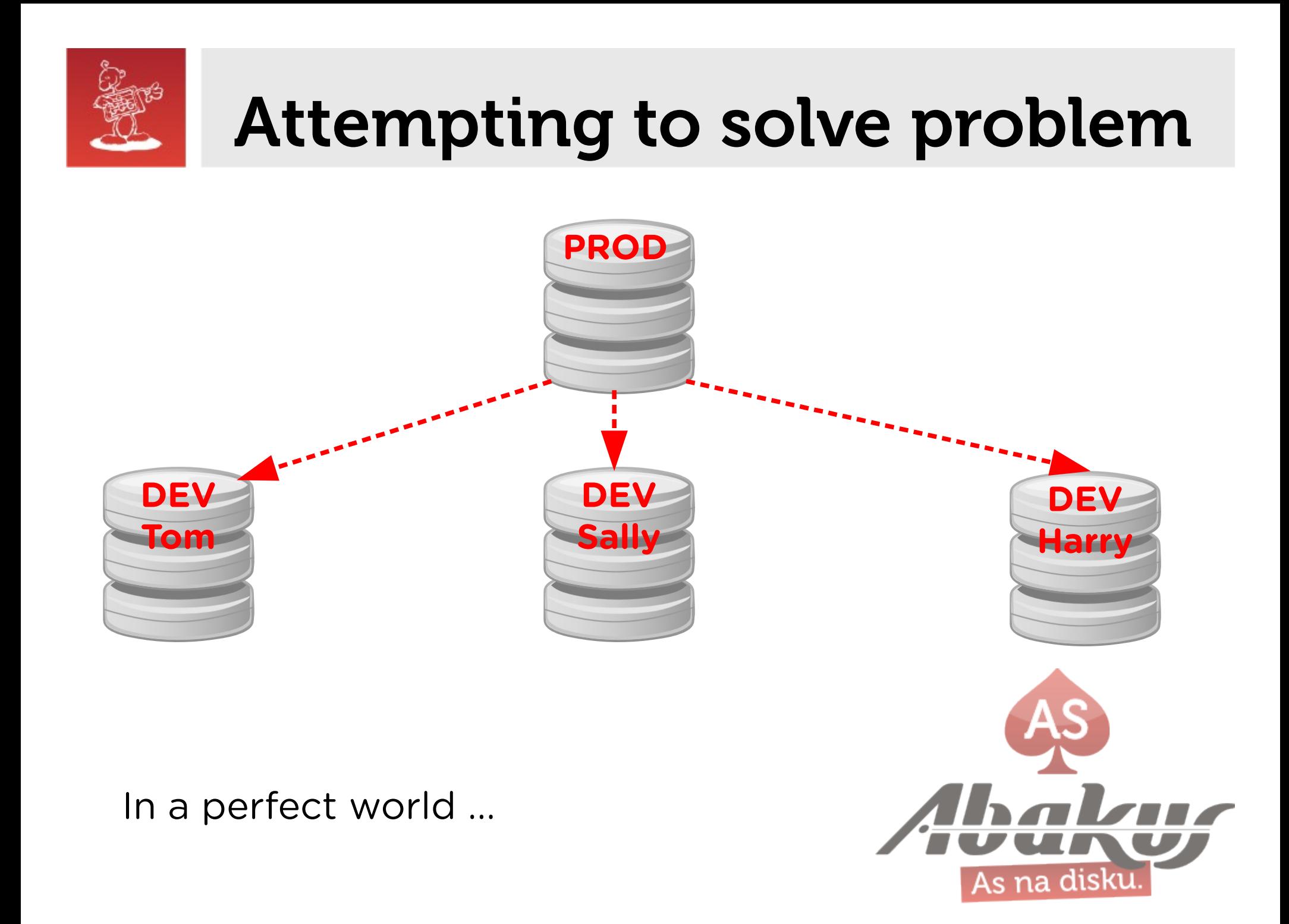

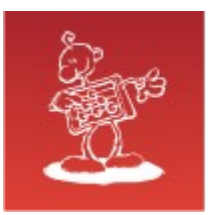

### Attempting to solve problem

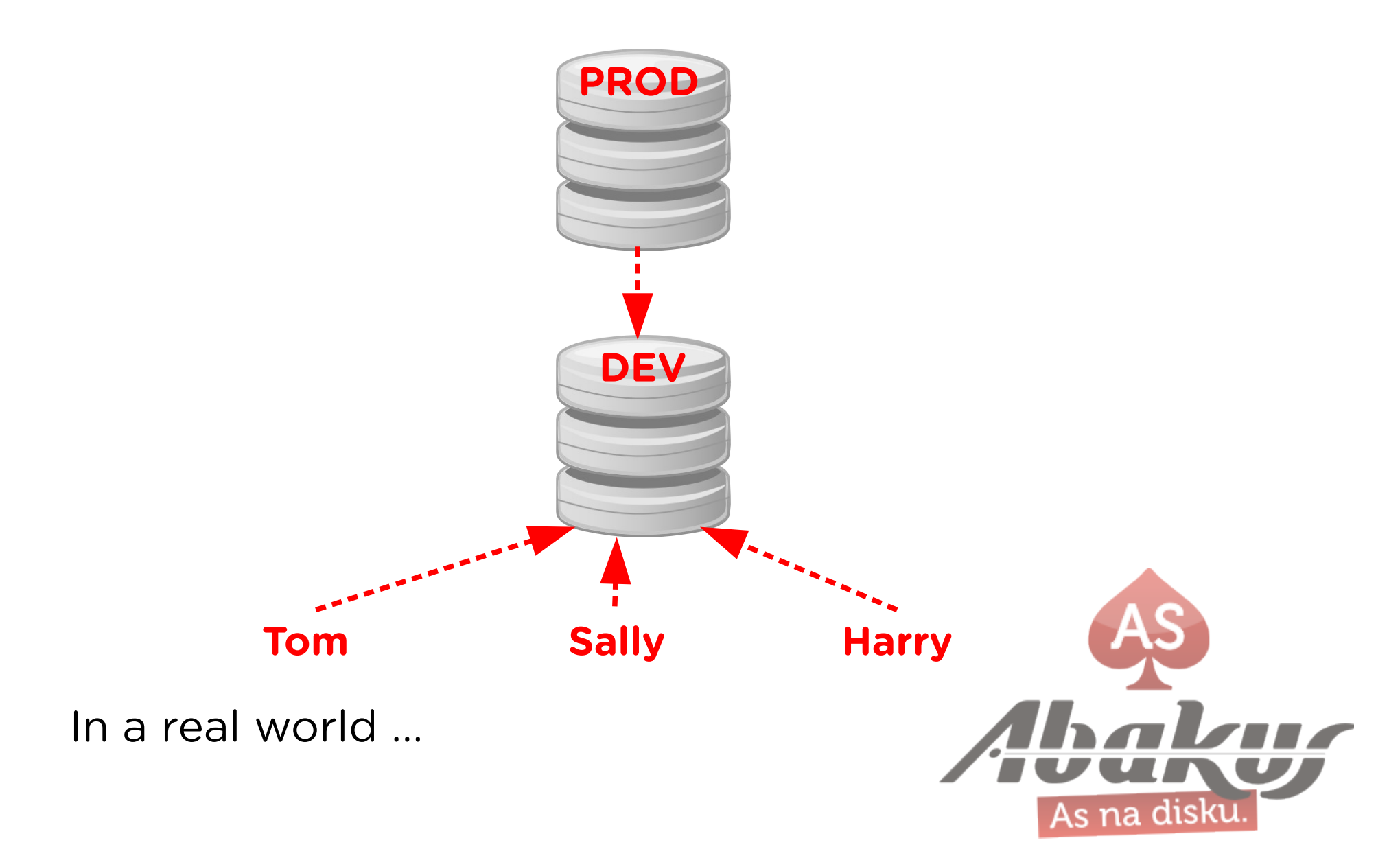

# Attempting to solve problem

- It is not easy for developers or testers to share environments simultaneously.
	- Changes made by each user conflict with one another.
- Serialize access to the limited number of environments.
	- Each user queues at the resource their project takes more time.
	- Each user destructively changes the resource.
- We need a way and time to reset or cleanup environment between each use.
	- Reset or clean up takes time and resources.

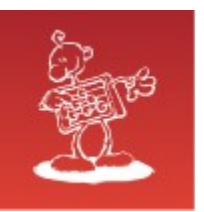

> ----- Original Message -----

> From: xxxxxxxxxxxxxxxxxxxxx

 $>$  To: "Boris Oblak"  $\leq$ boris.oblak@abakus.si $>$ 

> Sent: Tuesday, 4. Marec 2014 11:43:55

> Subjects: The database from Friday

 $\geq$ 

> Boris,

a procedure that ran over the weekend went wrong. Can you restore the friday's database somewhere where we could repeat the procedure and debug it?

 $>$ 

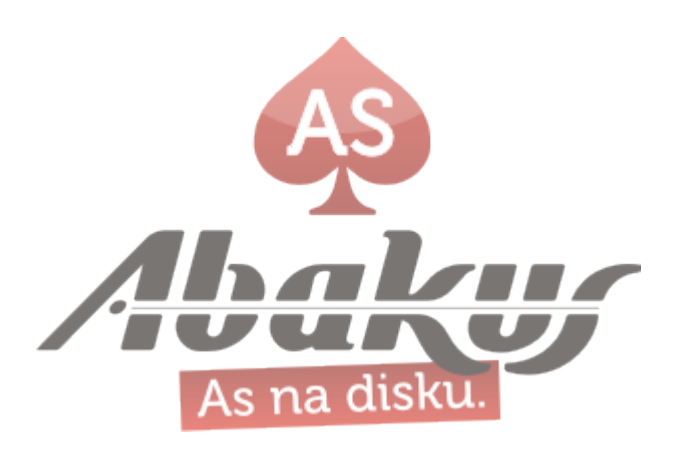

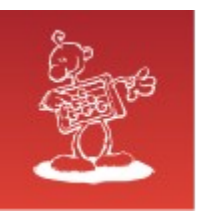

> ----- Original Message -----

- > From: xxxxxxxxxxxxxxxxxxxxx
- $>$  To: "Boris Oblak"  $\leq$ boris.oblak@abakus.si $>$
- > Sent: Tuesday, 4. Marec 2014 11:43:55
- > Subjects: The database from Friday

 $\geq$ 

> Boris,

a procedure that ran over the weekend went wrong. Can you restore the friday's database somewhere where we could repeat the procedure and debug it?

 $>$ 

Report usually runs 15 minutes, last night runs 3 hours!

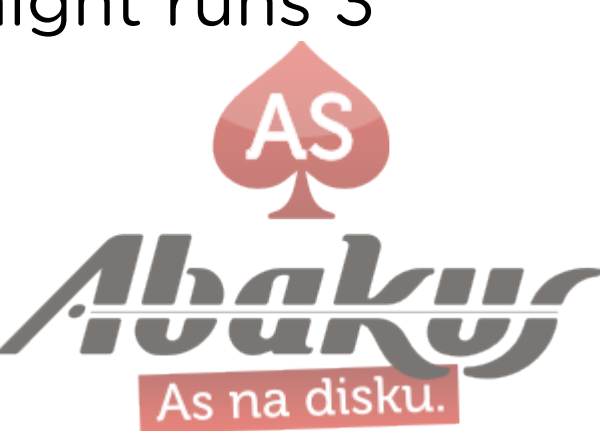

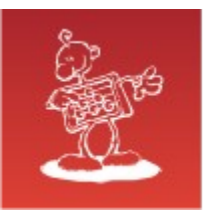

• Different versions on PROD and TEST, DEV.

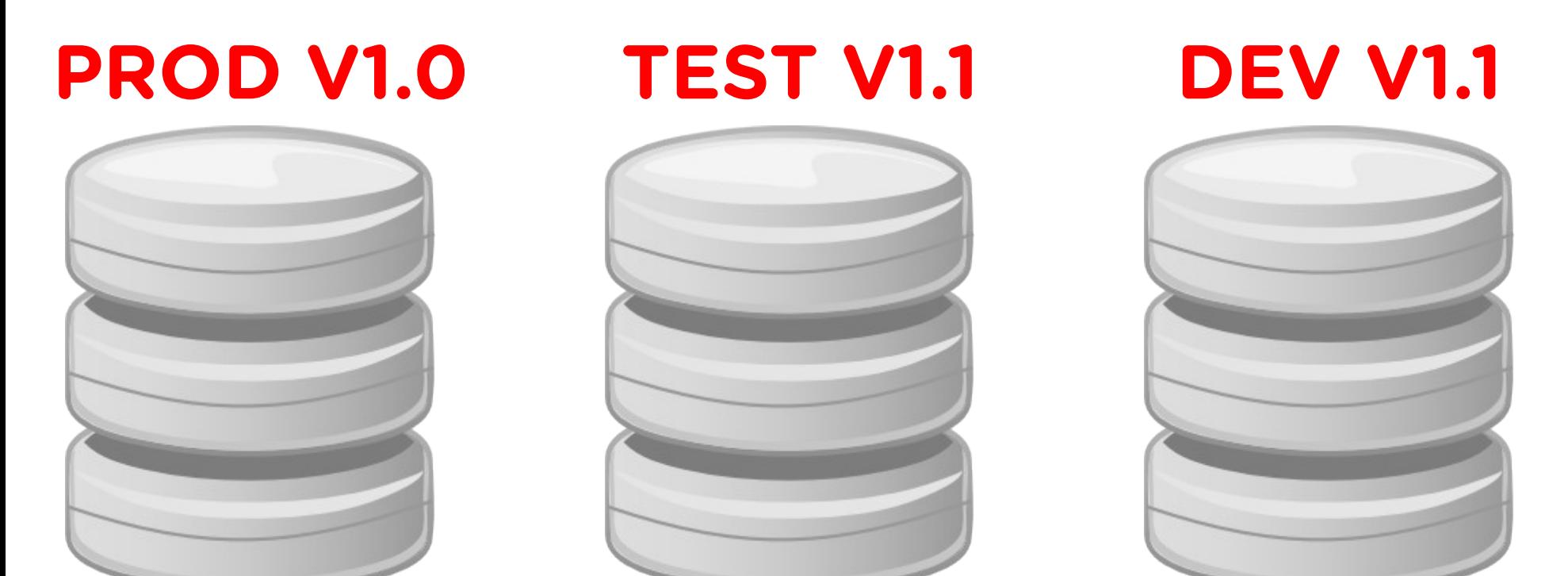

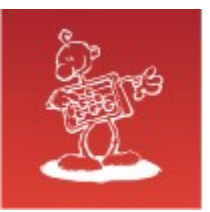

• Different versions on PROD and TEST, DEV.

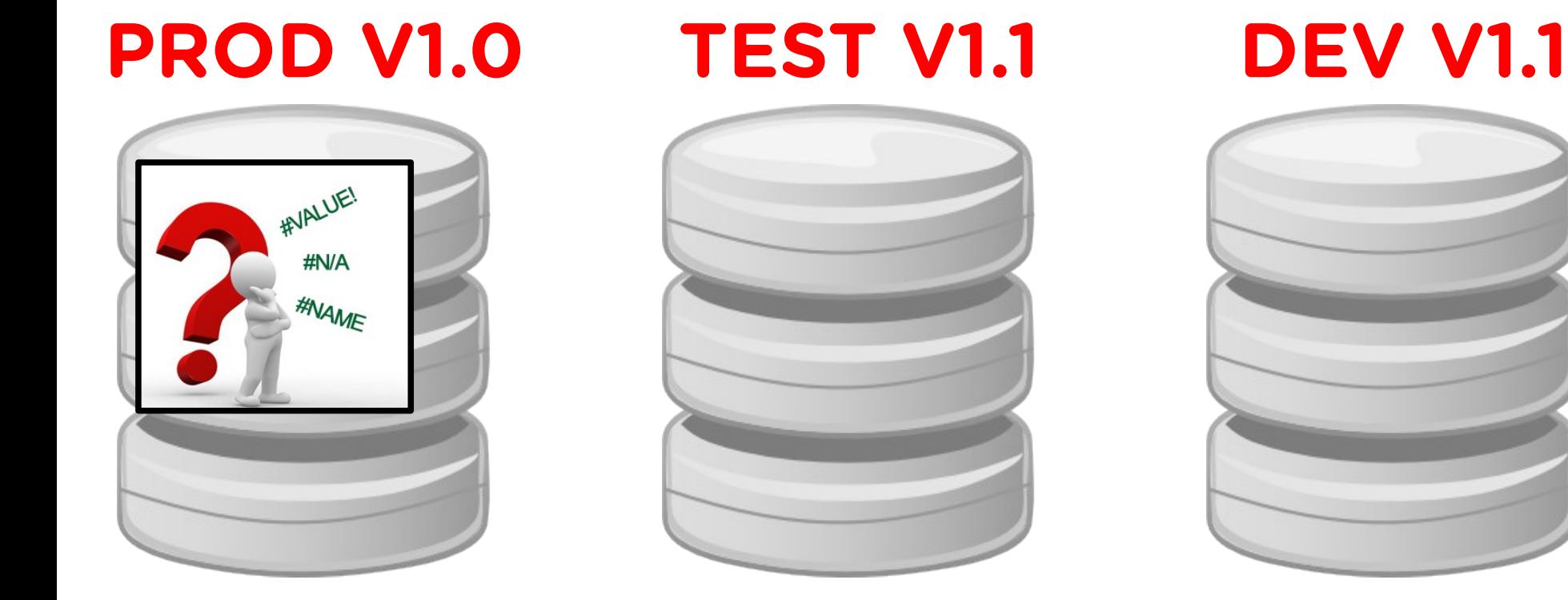

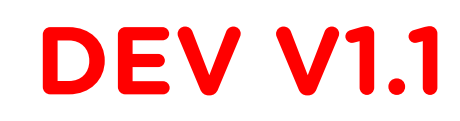

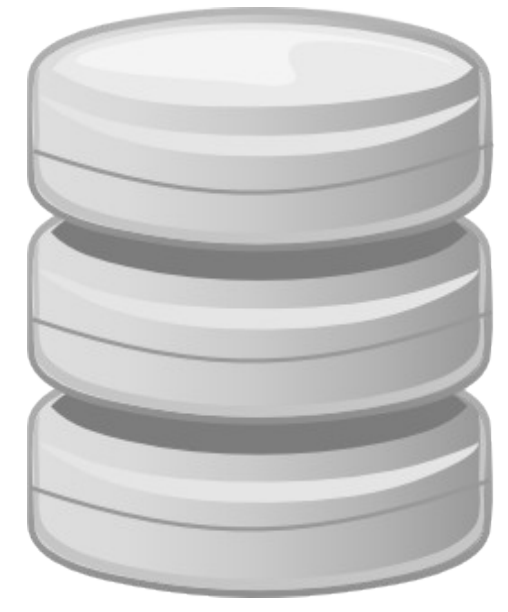

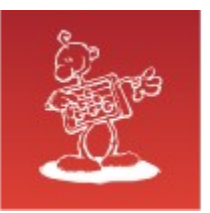

• Debug on PROD!? Or ...

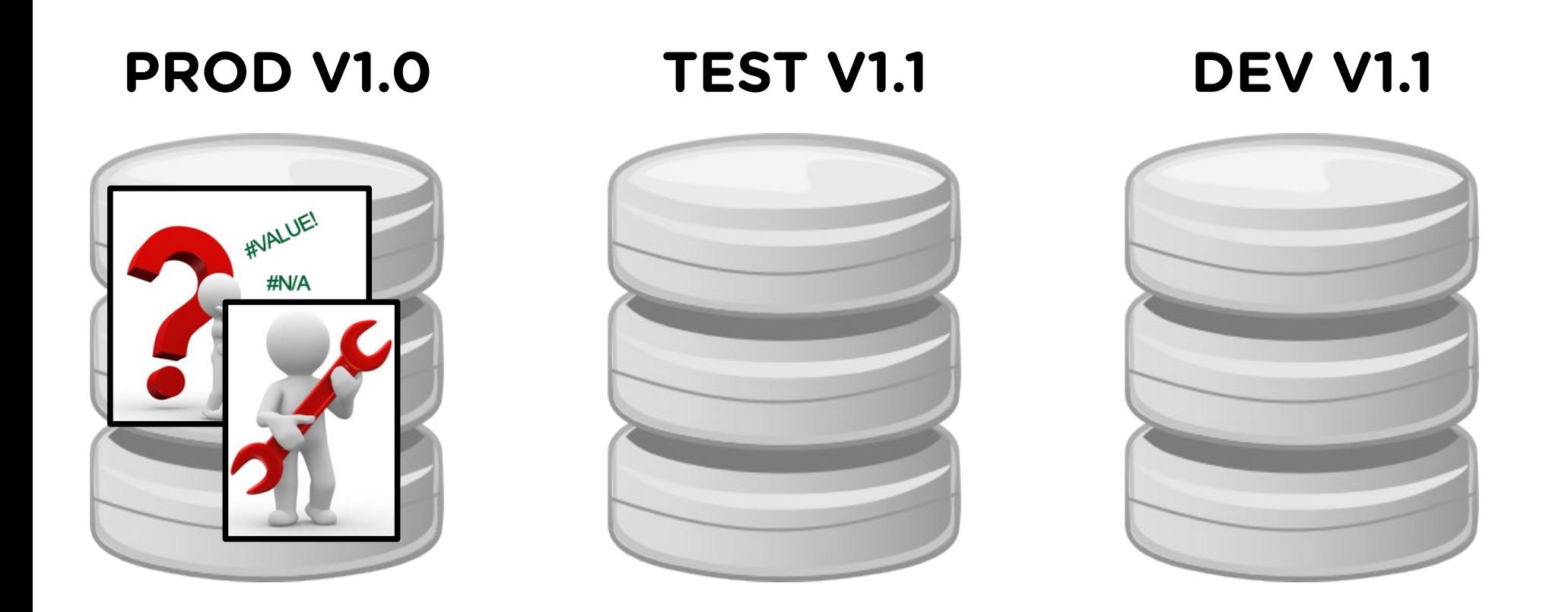

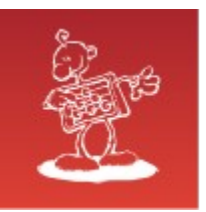

- Debug on PROD!? Or ...
- **PROD V1.0** • ... create V1.0 TEST clone and debug it. **TEST V1.1 DEV V1.1**

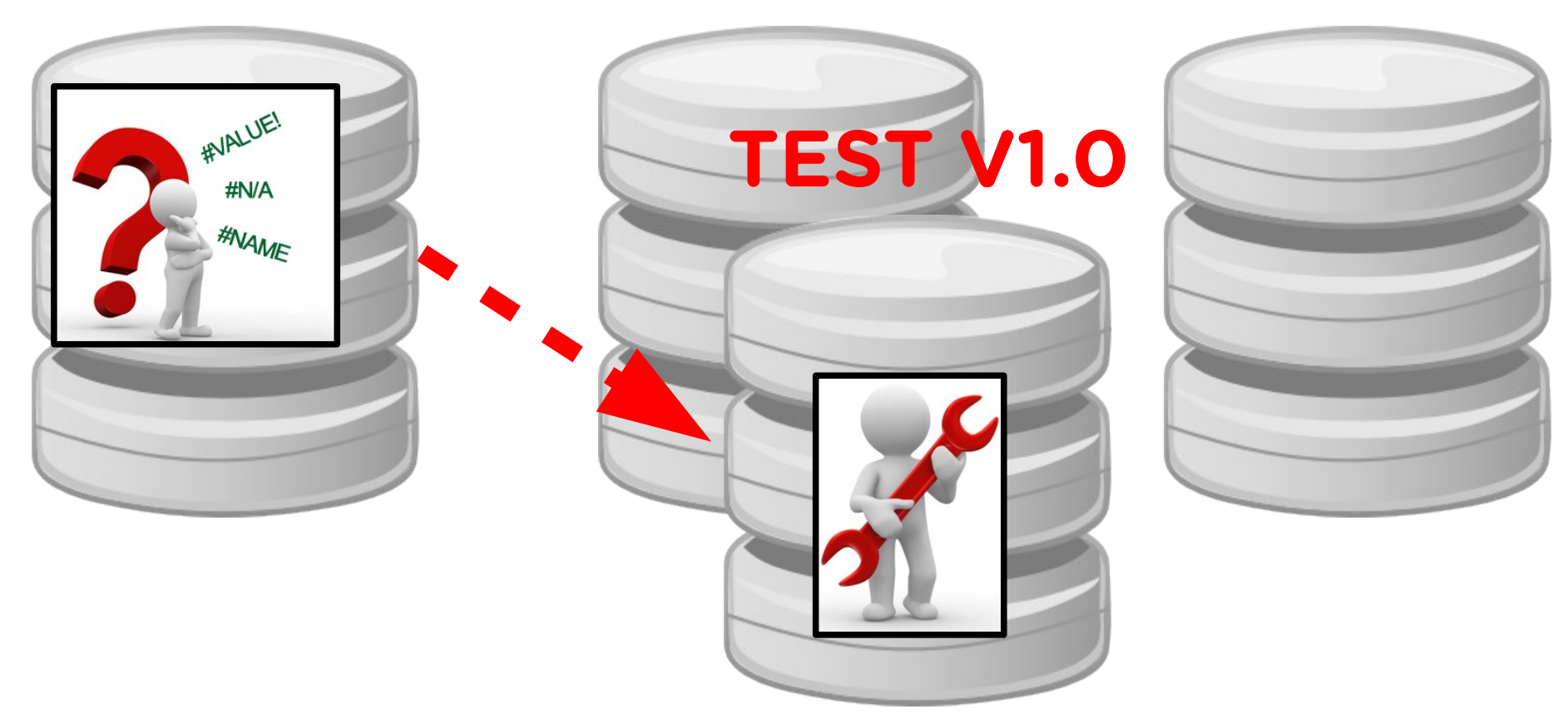

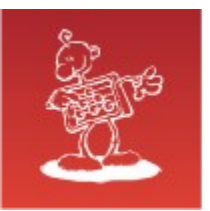

#### **A solution**

· DEV database for each developer team.

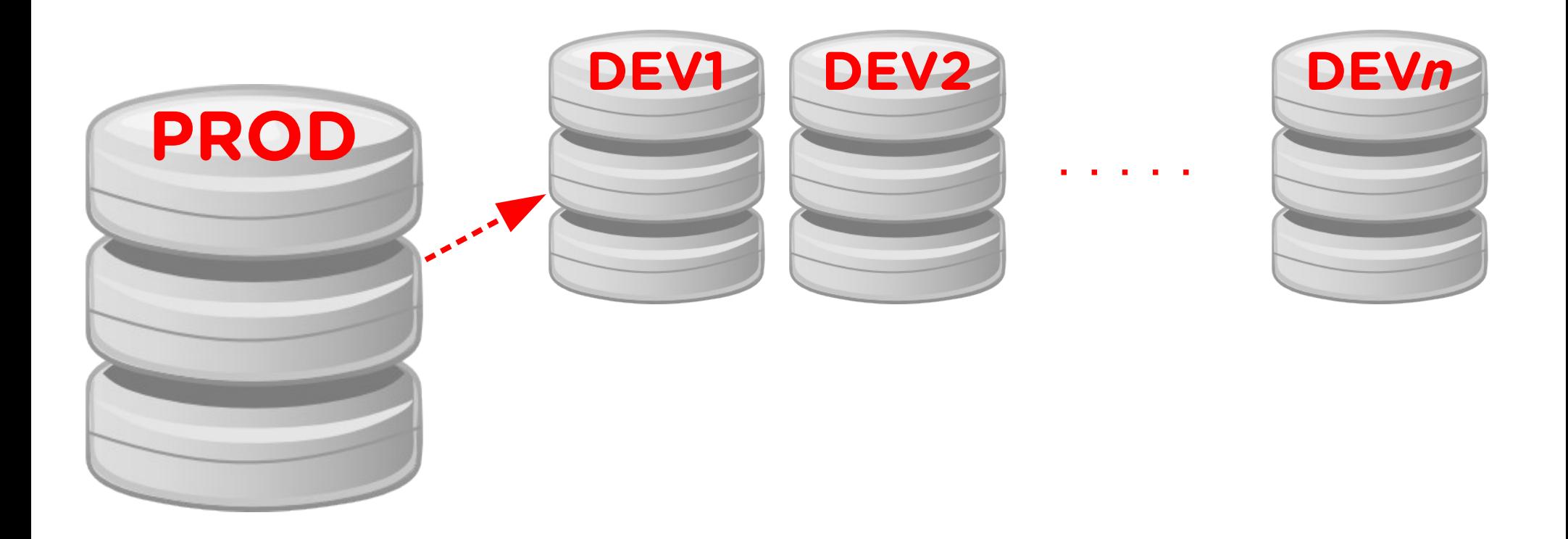

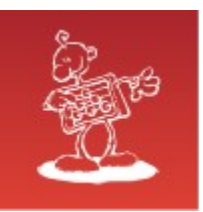

## A solution

- DEV database for each developer team.
- Point in time TEST database for each problem.

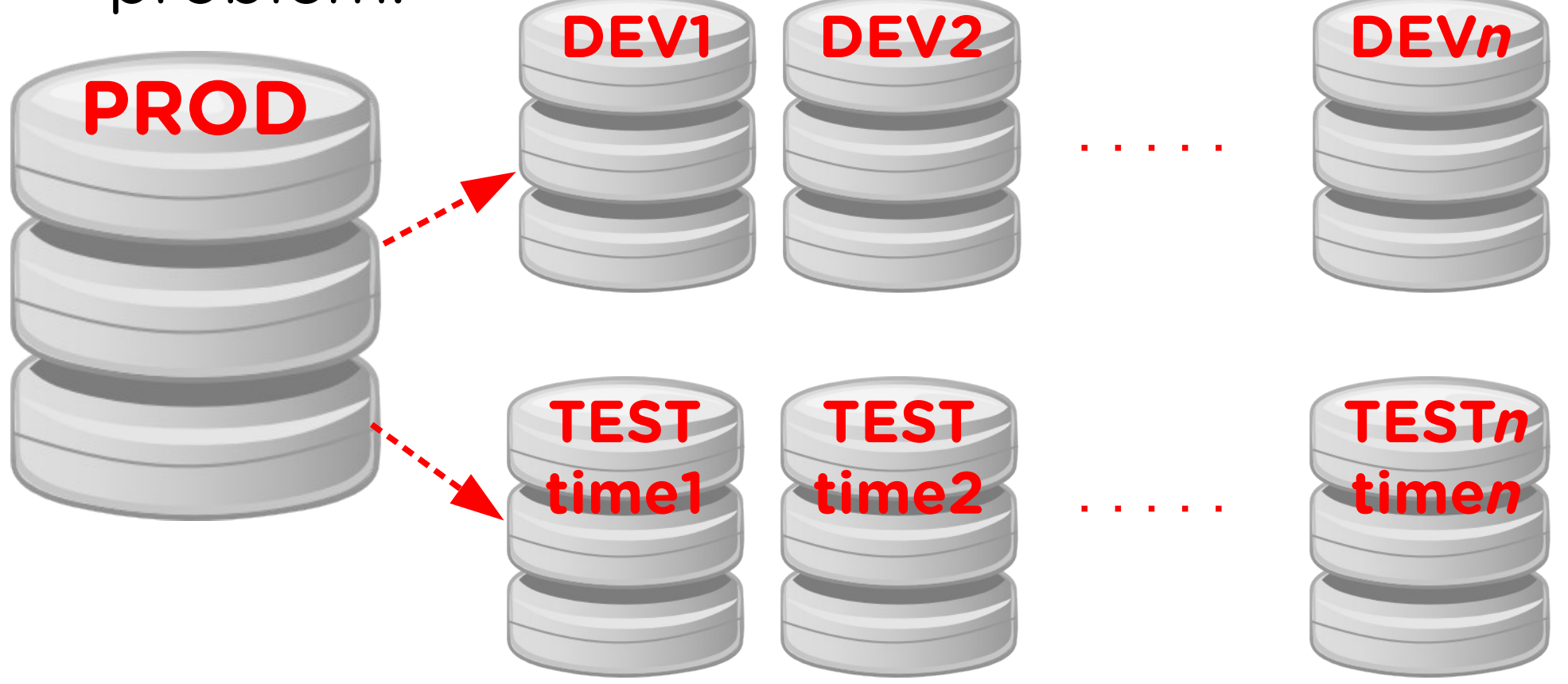

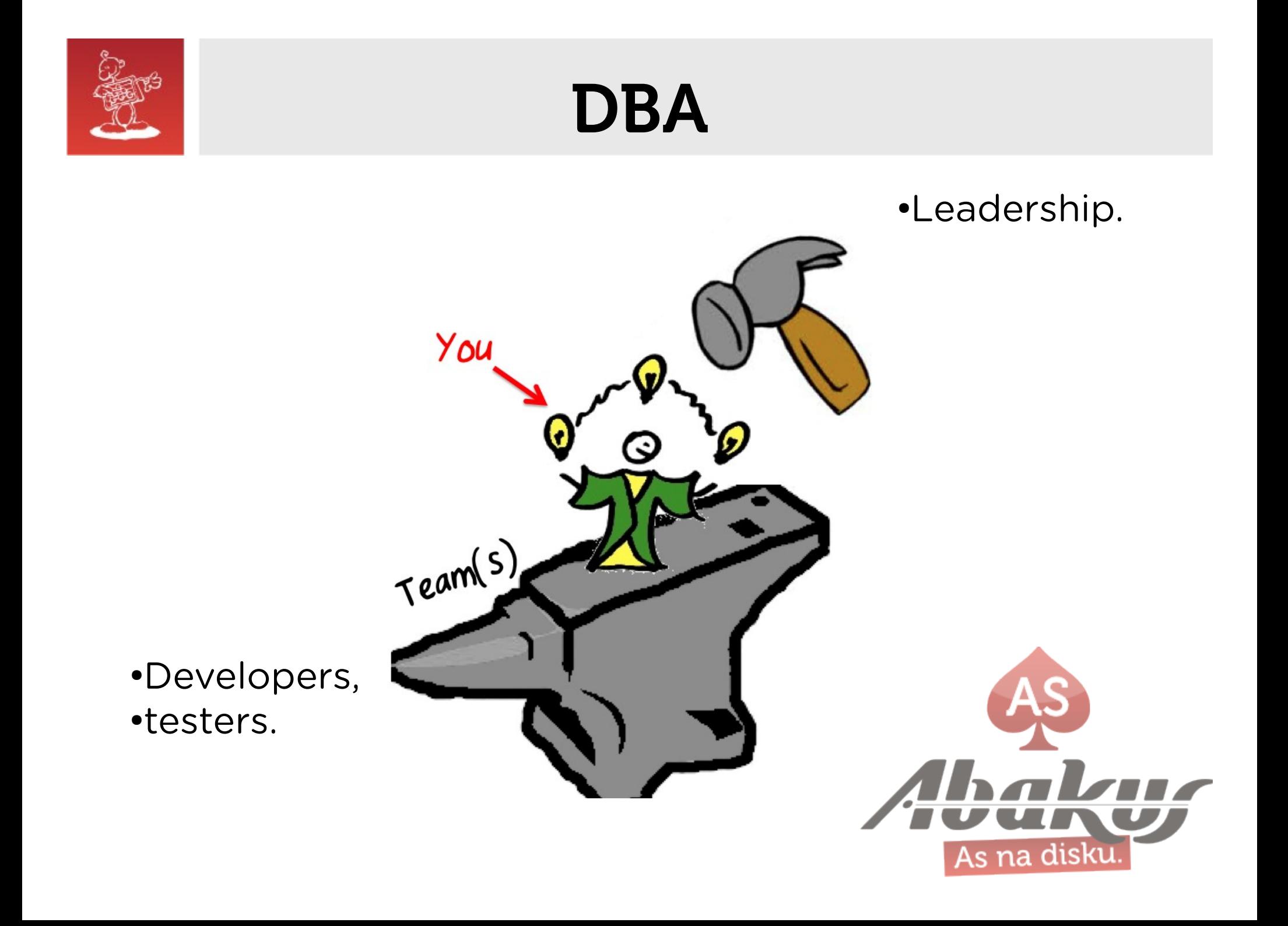

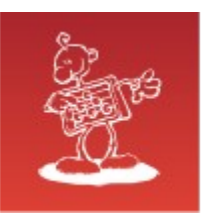

# Point In Time Recovery

- Setup a new server and restore the backup.
- Open the standby database in read only mode (if we have old enough standby database).
- Import data or metadata from exports (if we have one).

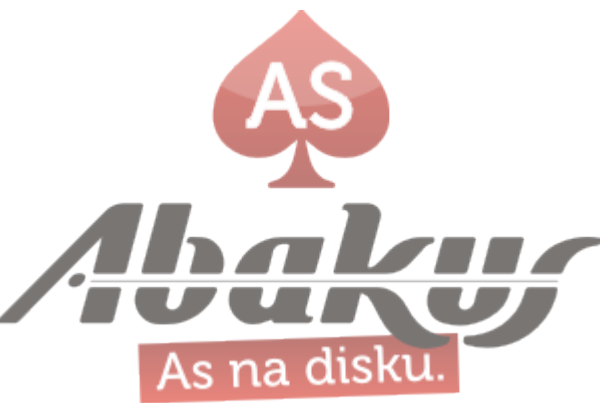

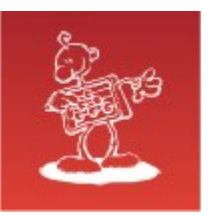

# Point In Time Recovery

- Setup a new server and restore the backup.
- Open the standby database in read only mode (if we have old enough standby database).
- Import data or metadata from exports (if we have one).
- Time to complete the procedure?
- Cost (DBA work, server, …)?

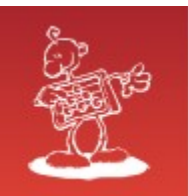

#### MISSION: IMPOSSIBLE

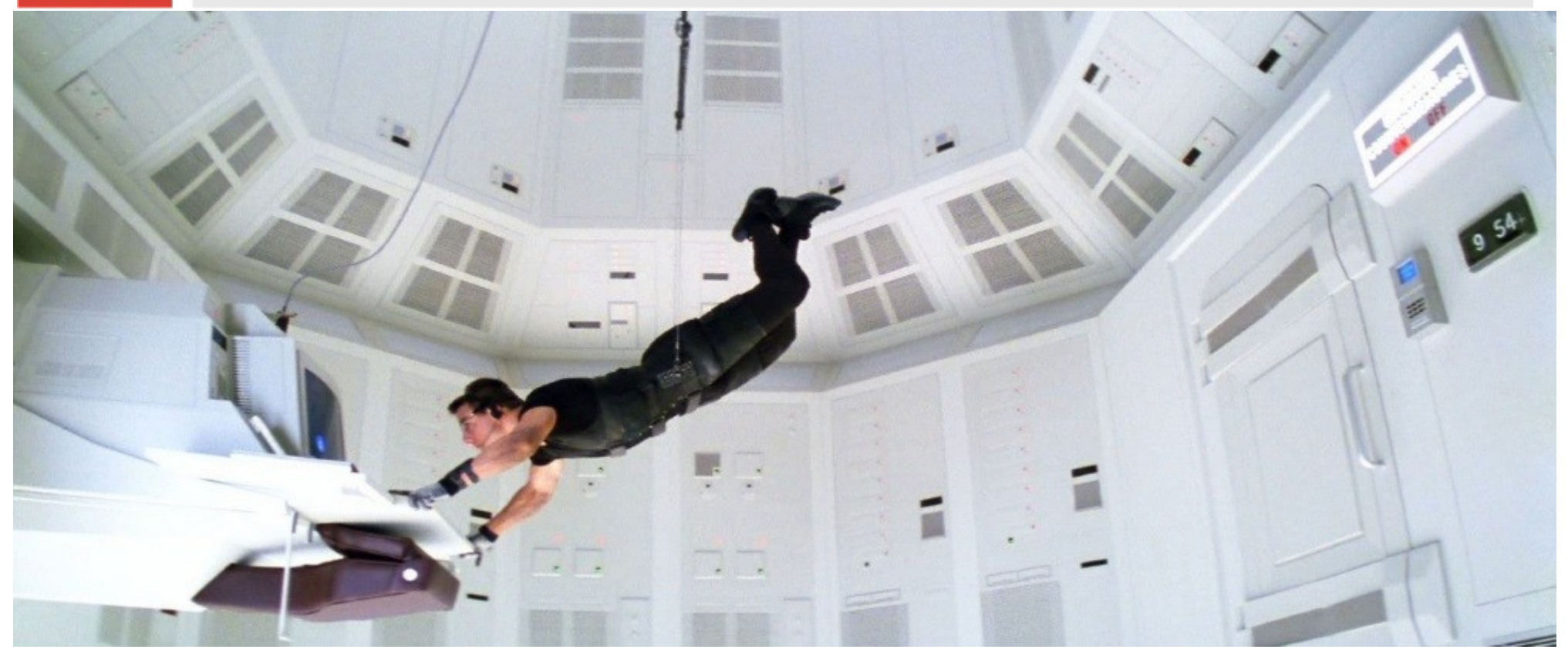

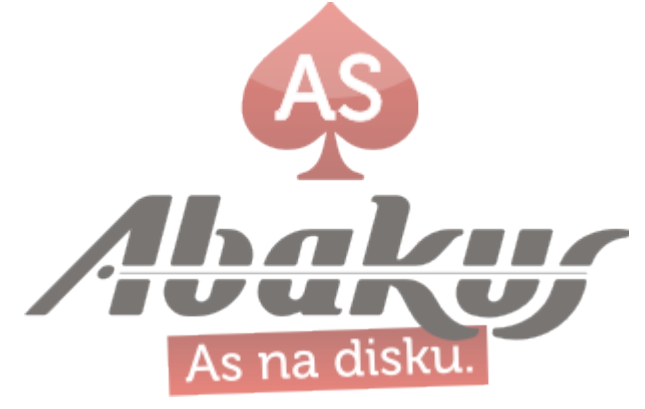

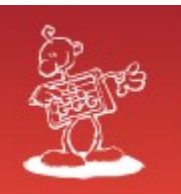

### MISSION: IMPOSSIBLE

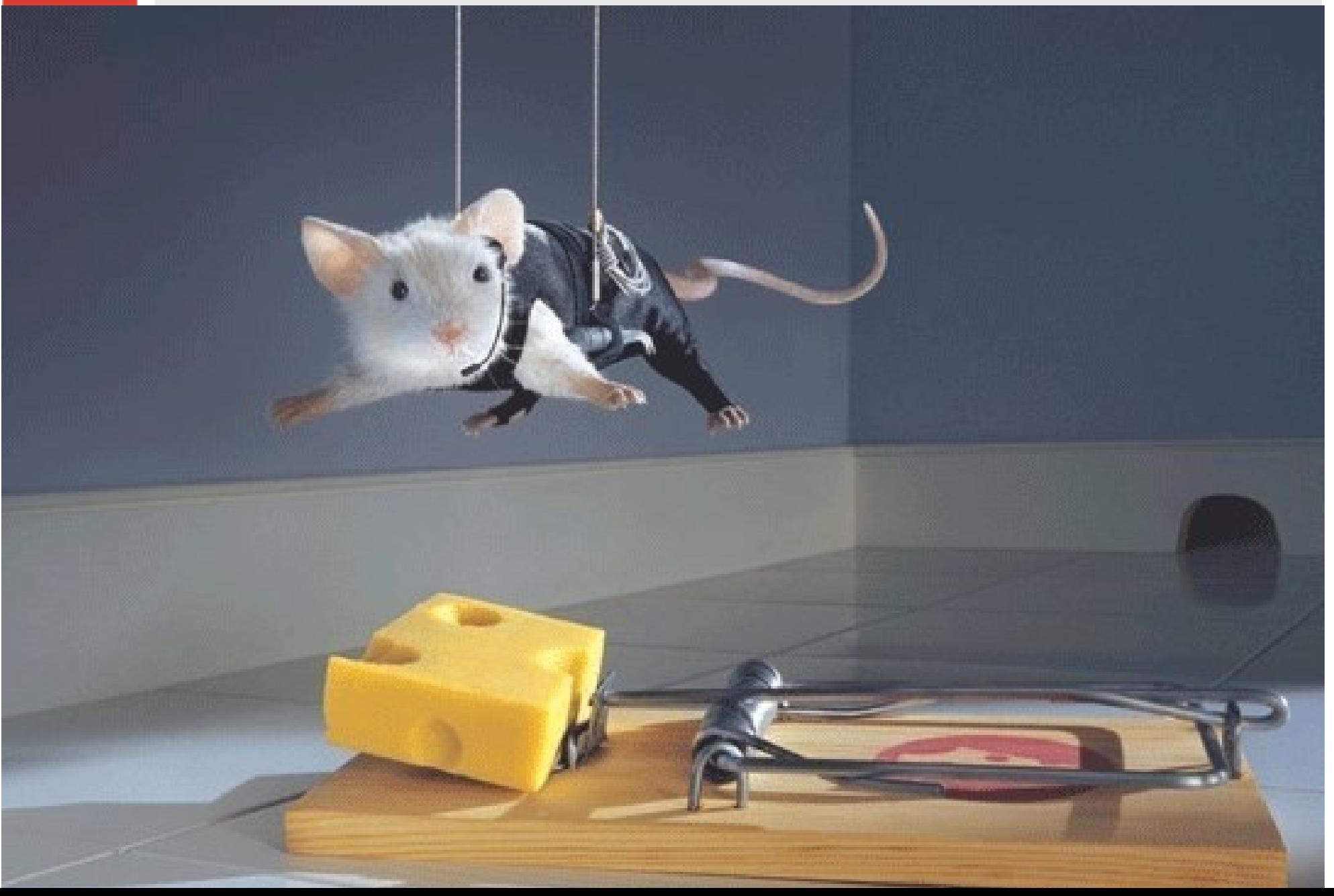

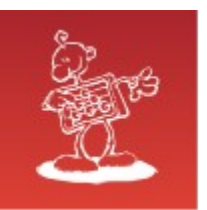

# Backup server – Deja Vu

- Connect to the Backup server.
- Open the database from required time in read-only or read-write mode.
- Execute failed job and debug it.

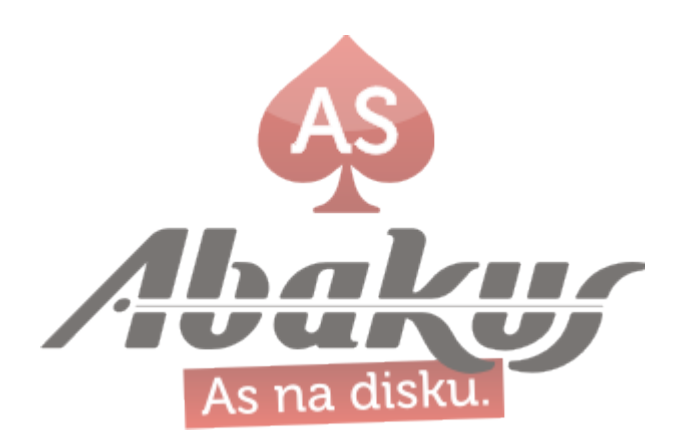

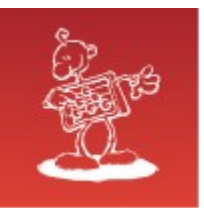

#### Tom

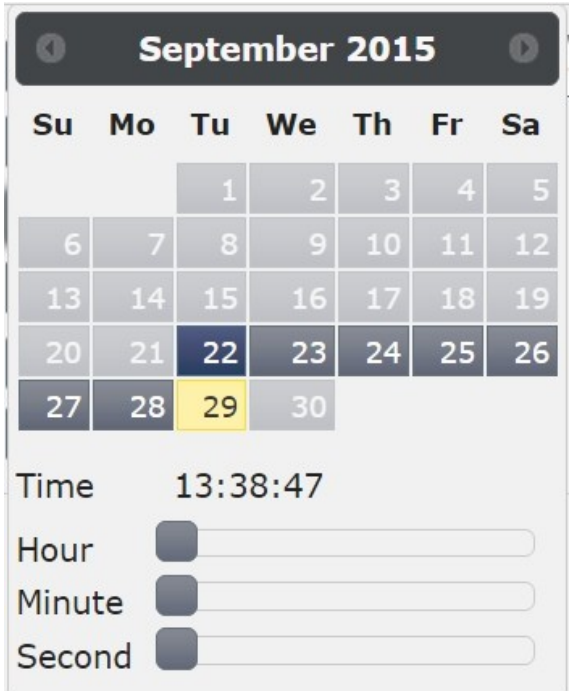

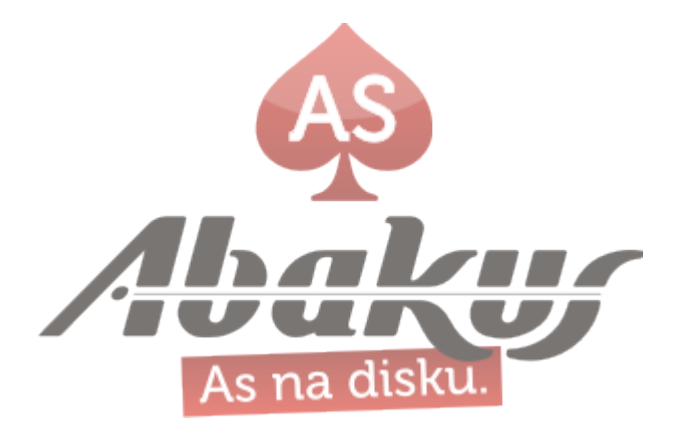

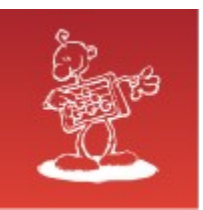

#### Tom

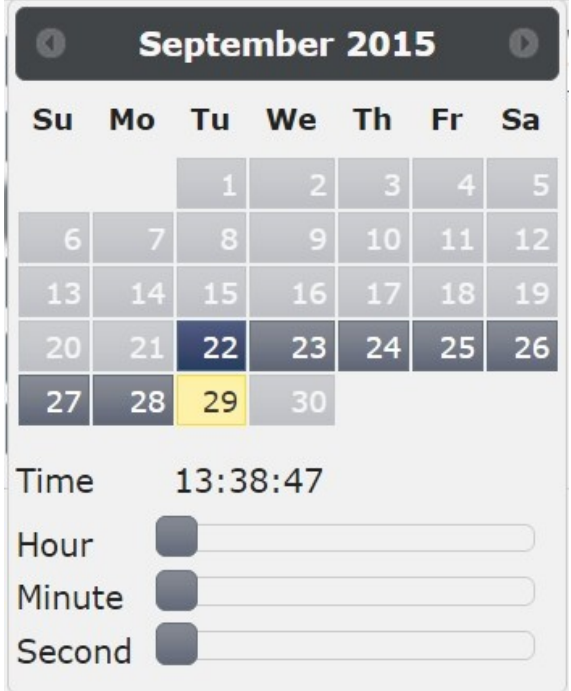

#### Sally

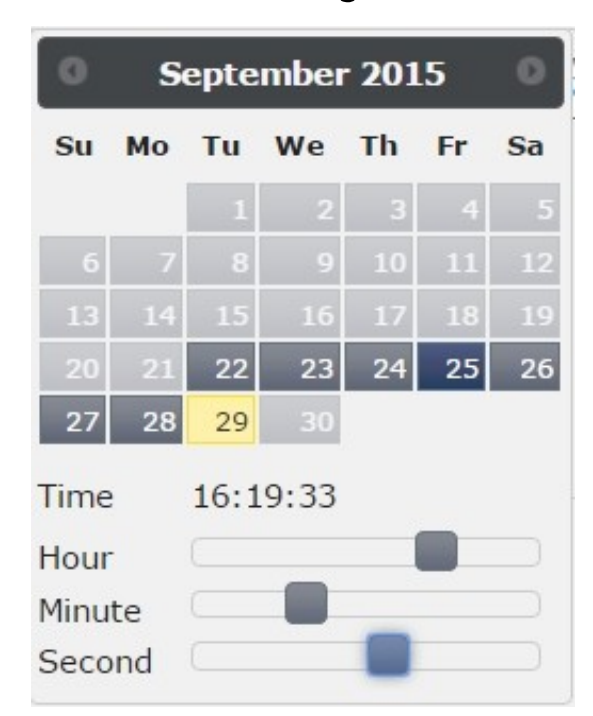

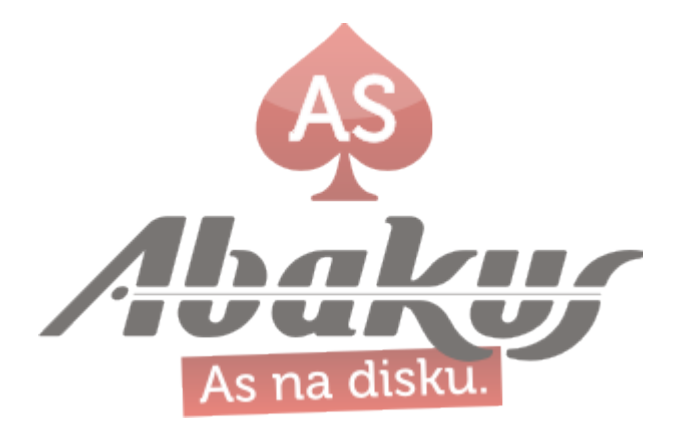

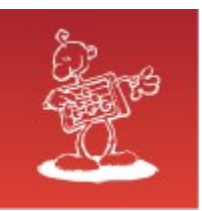

#### Tom

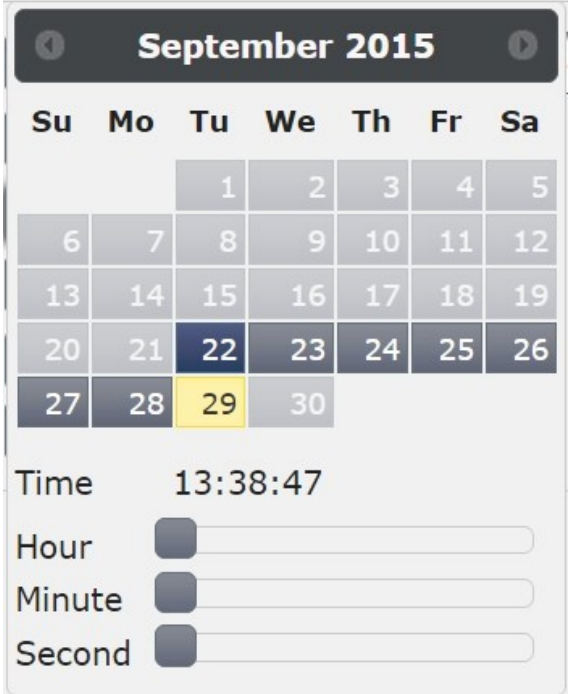

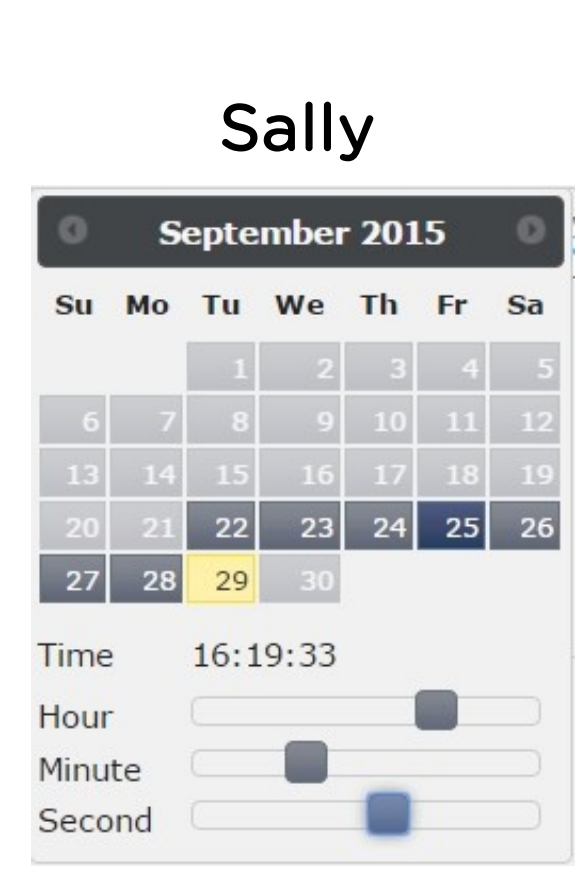

#### **Harry**

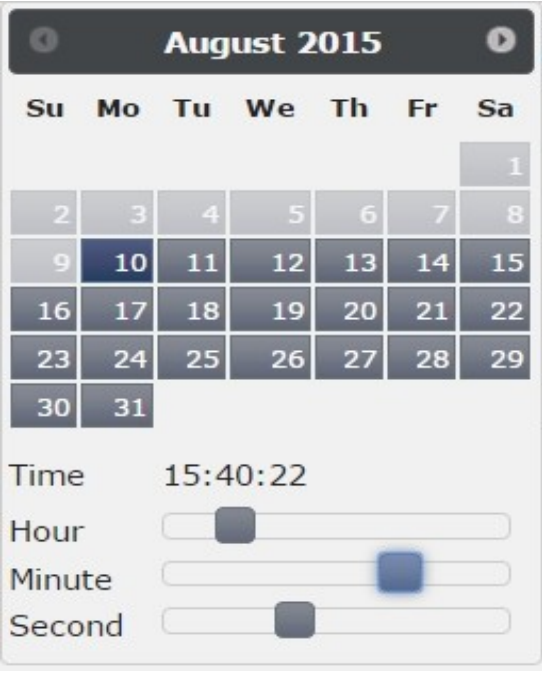

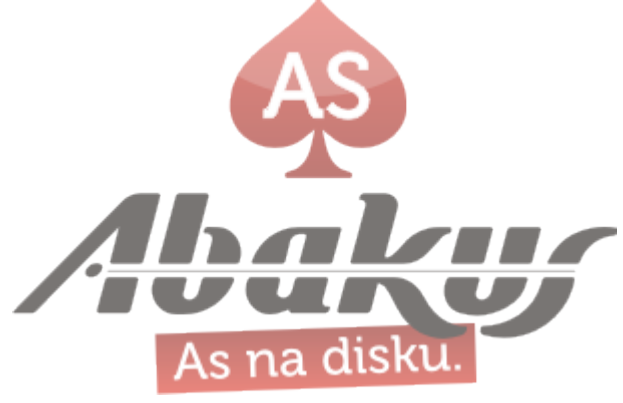

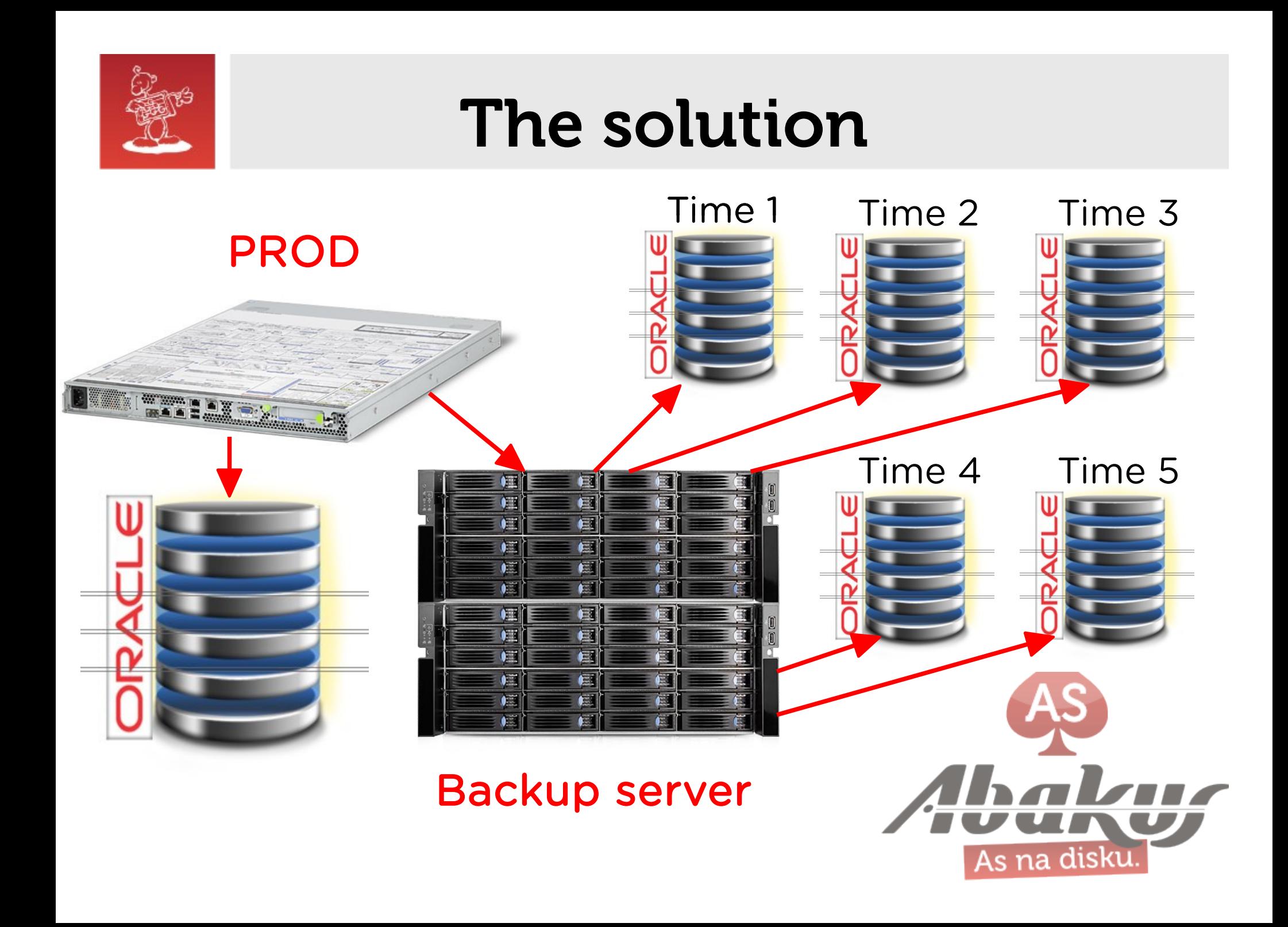

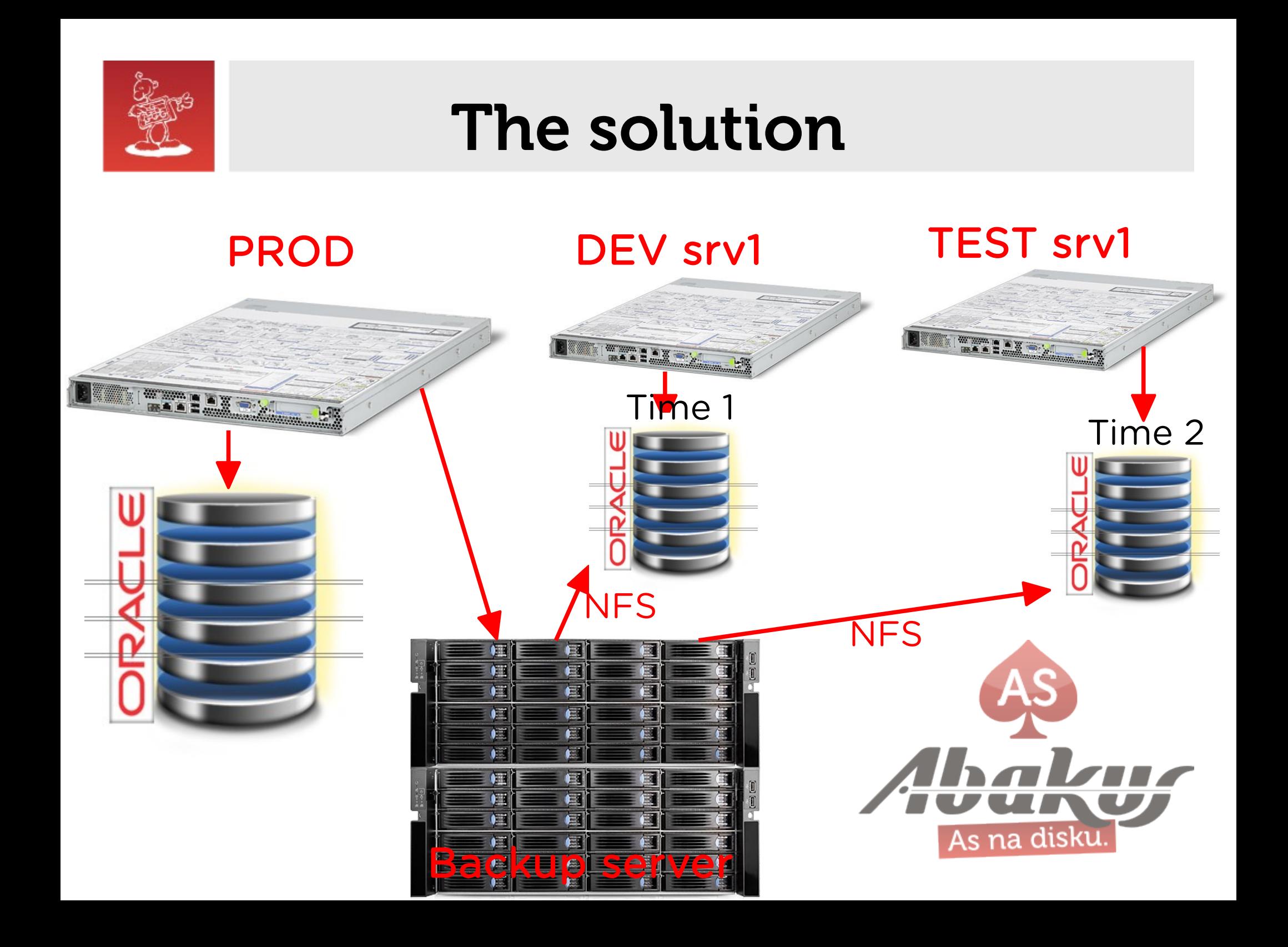

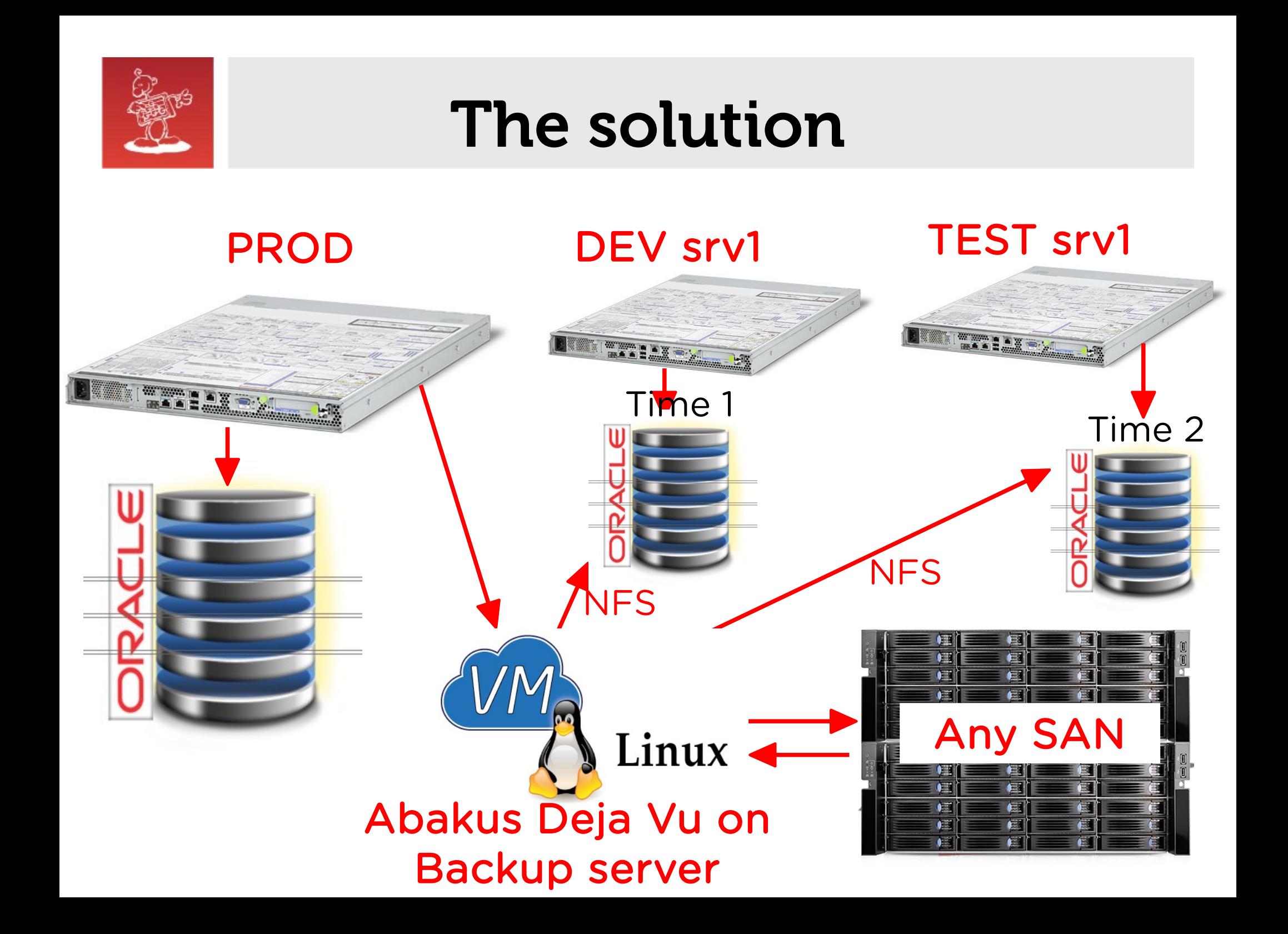

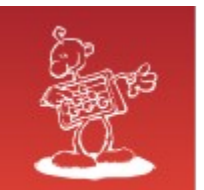

#### Backup server - Deja Vu

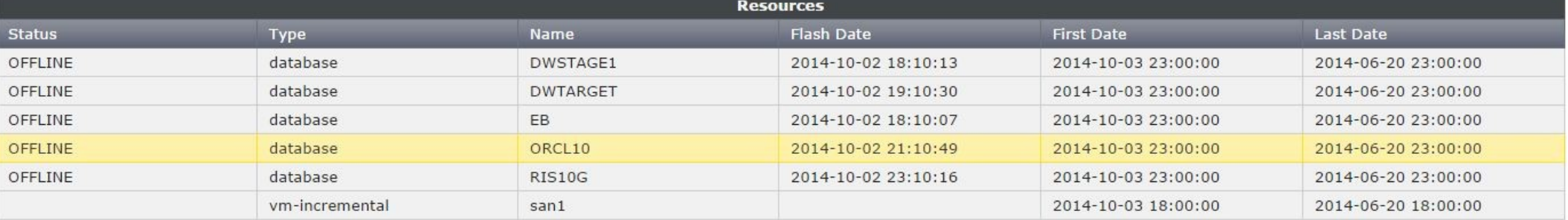

Oracle PITR Instance Refresh

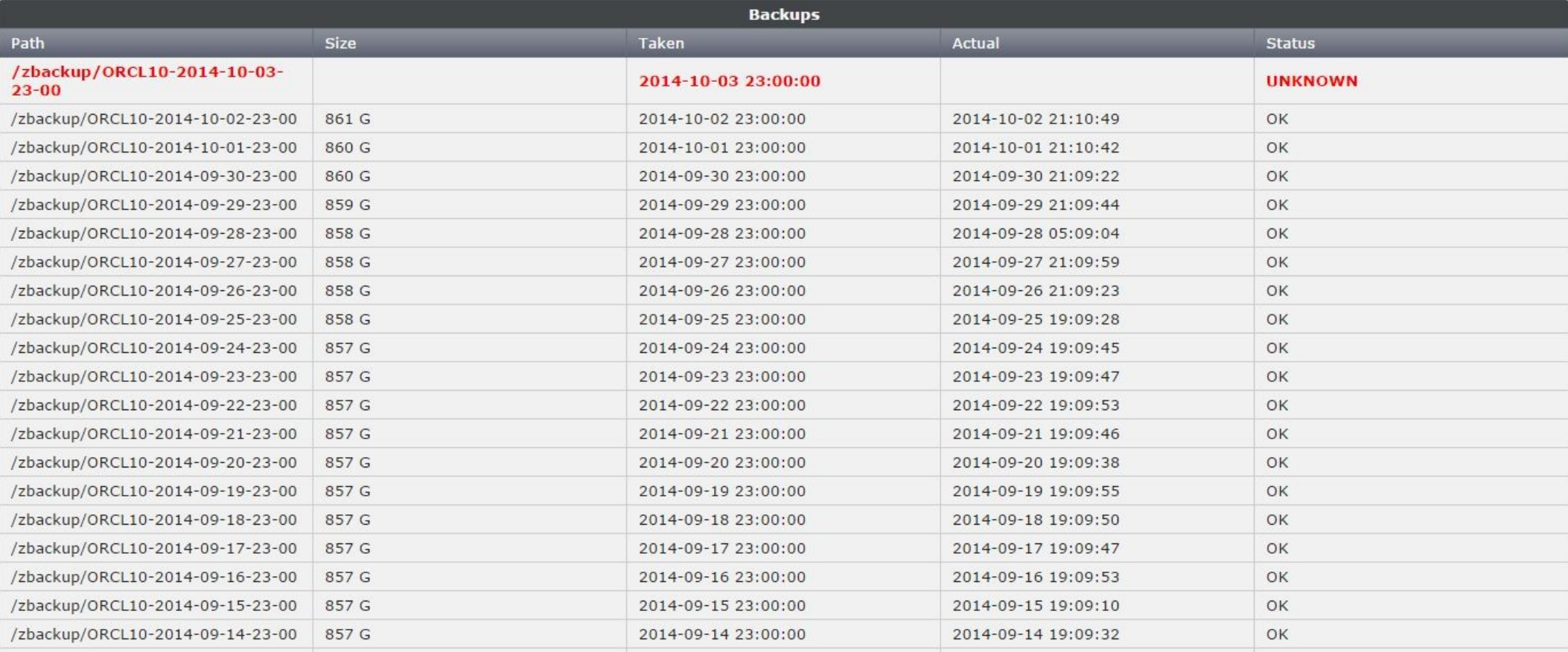

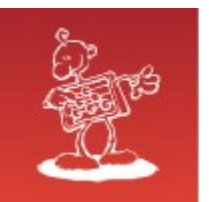

#### Backup server - Deja Vu

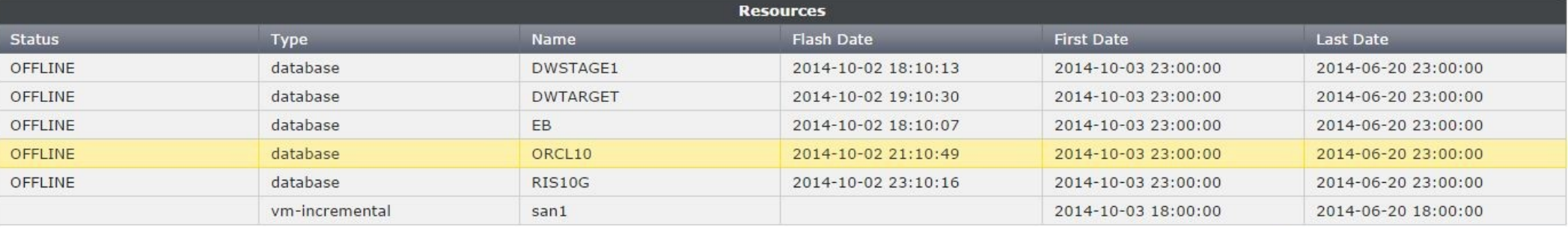

Oracle PITR Instance

Refresh

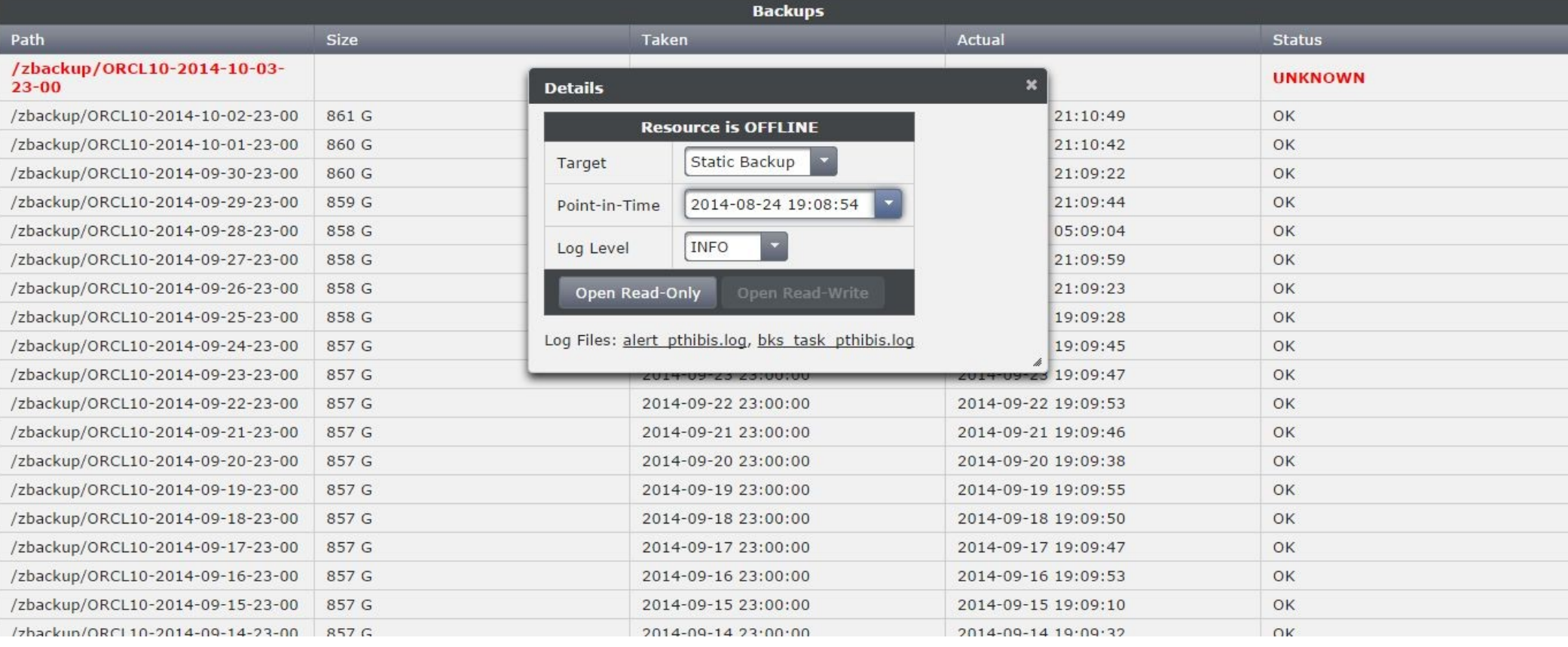

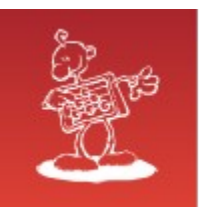

#### Backup server - Deja Vu

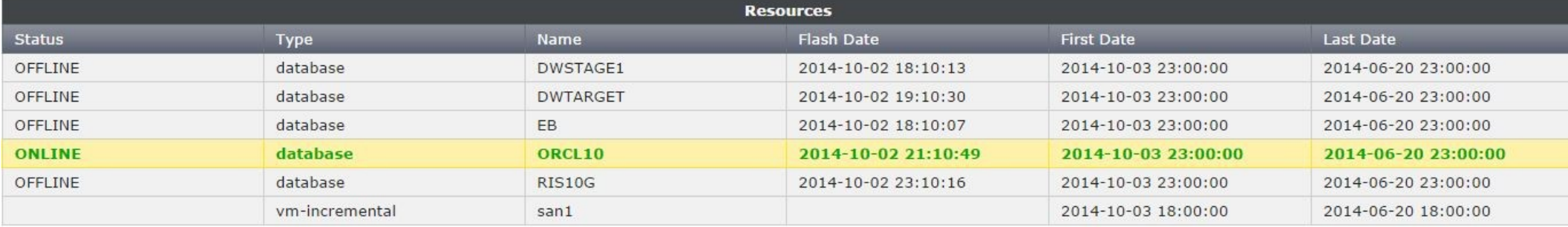

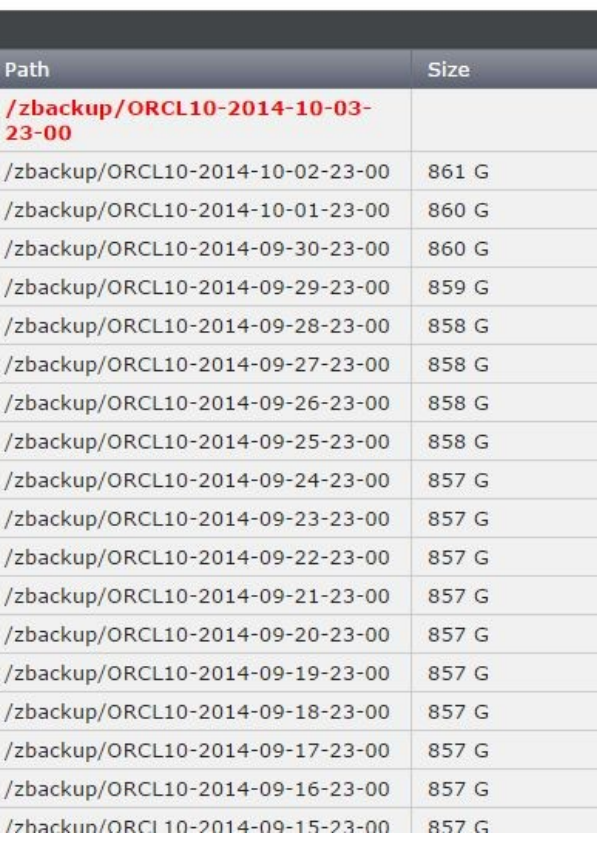

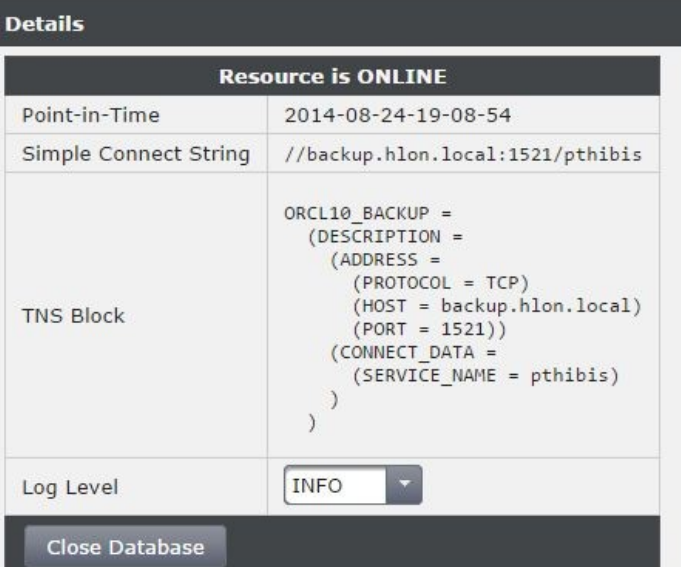

Log Files

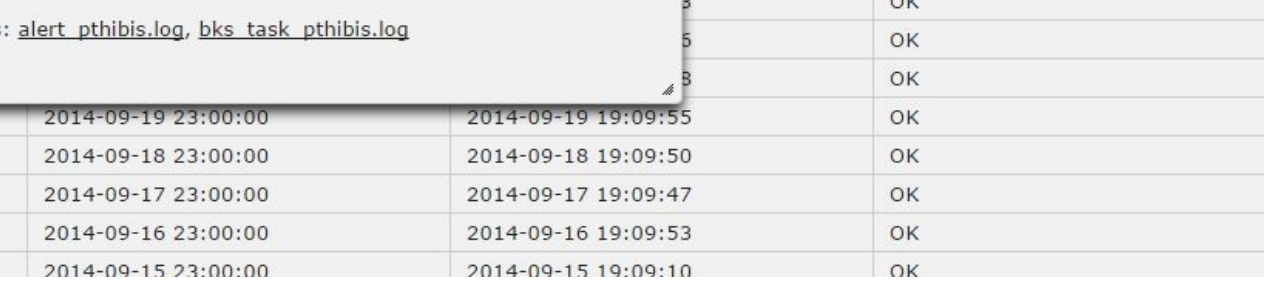

 $\boldsymbol{\mathsf{x}}$ 

Oracle PITR Instance

**Status** 

OK OK OK OK OK OK OK OK OK OK

**UNKNOWN** 

Refresh

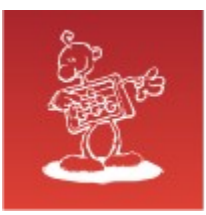

#### Backup server: behind the scenes

#### *DB server1*

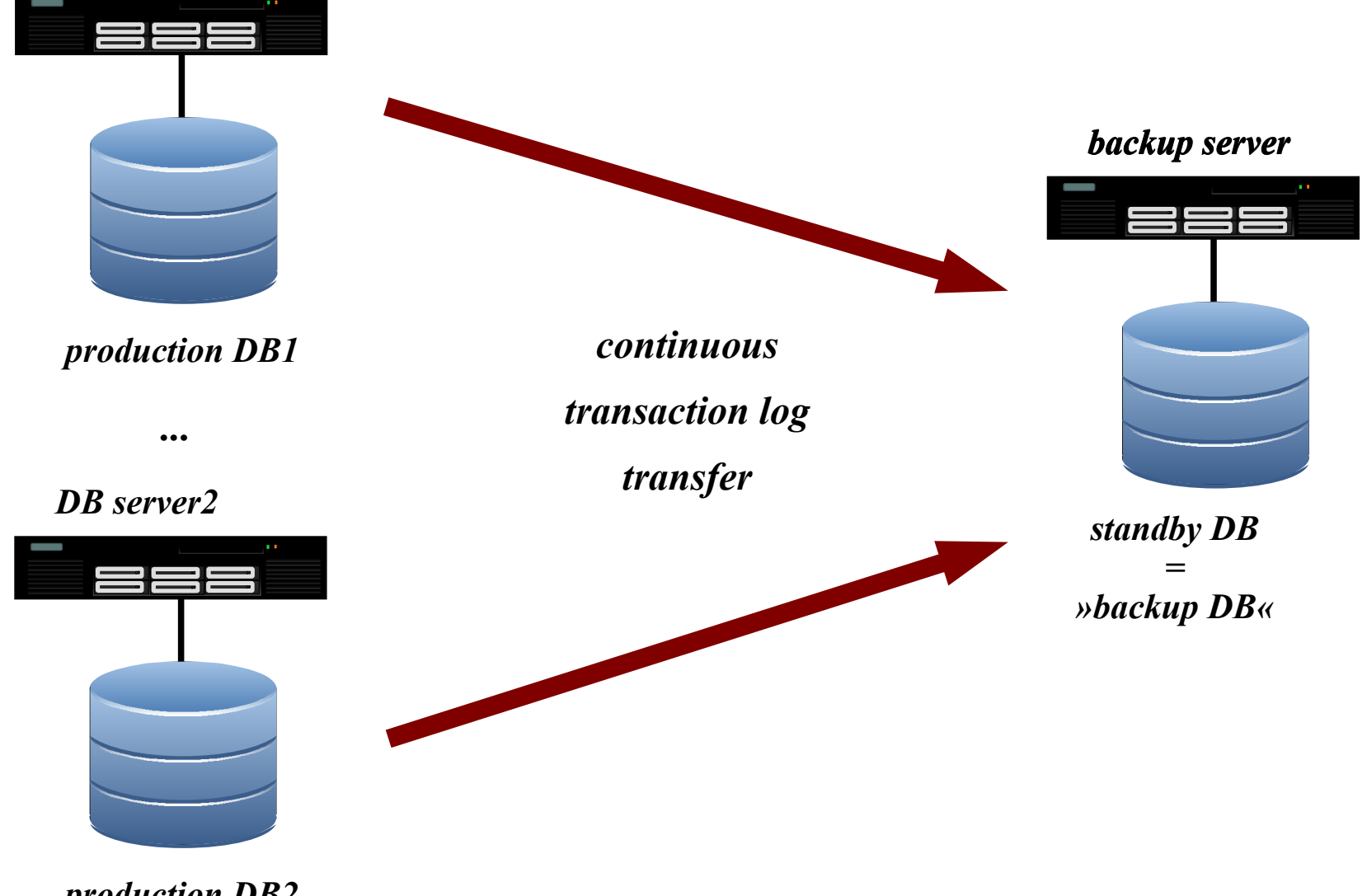

*production DB2*

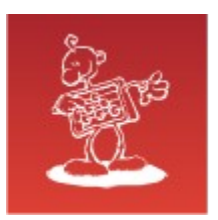

## … and history

- $\mathcal{L}$
- save snapshot Ø

- Time and resources are  $\bullet$ consumed exclusively on backup server
- Backup occupies a lot of  $\bullet$ disk space !?

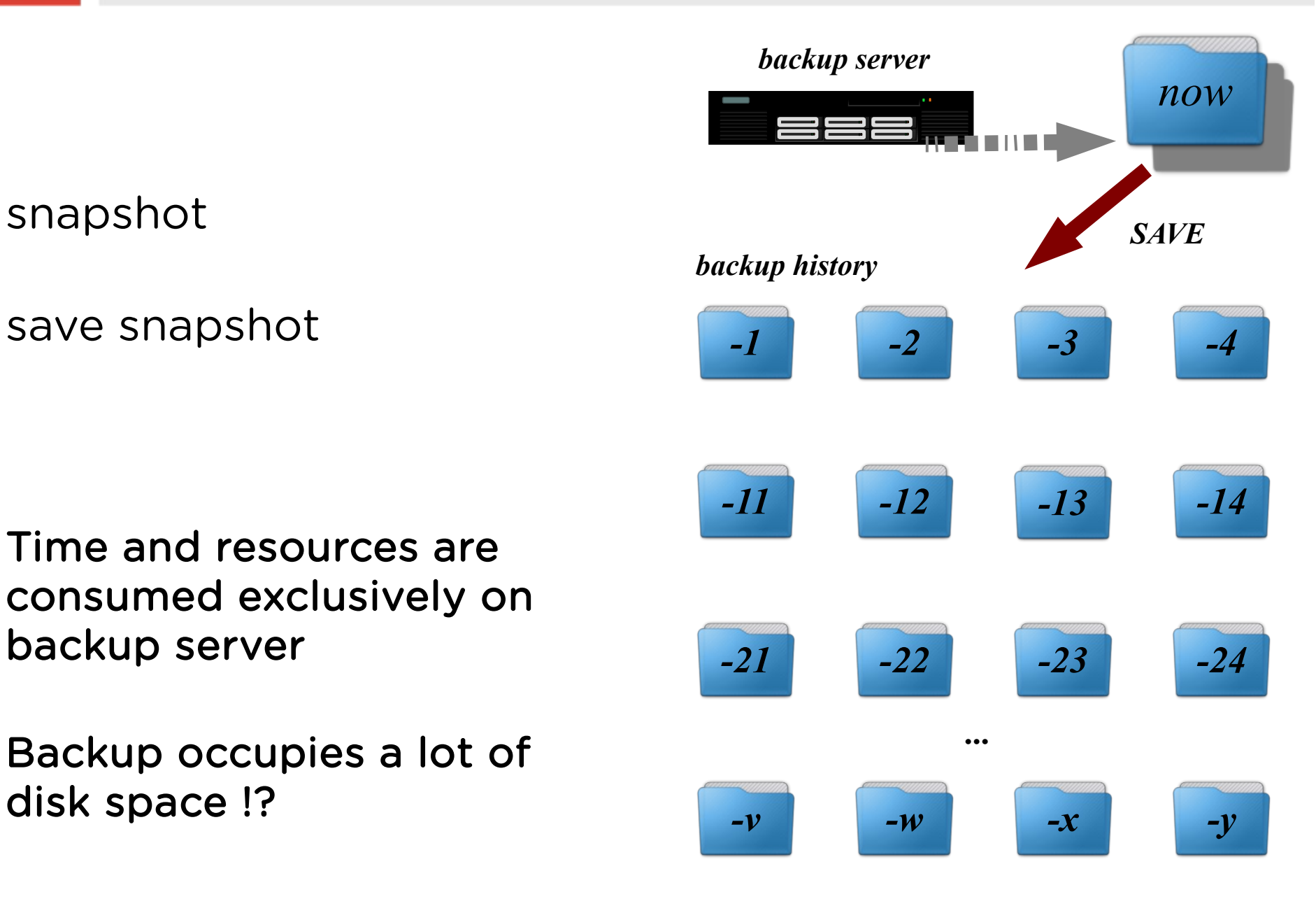

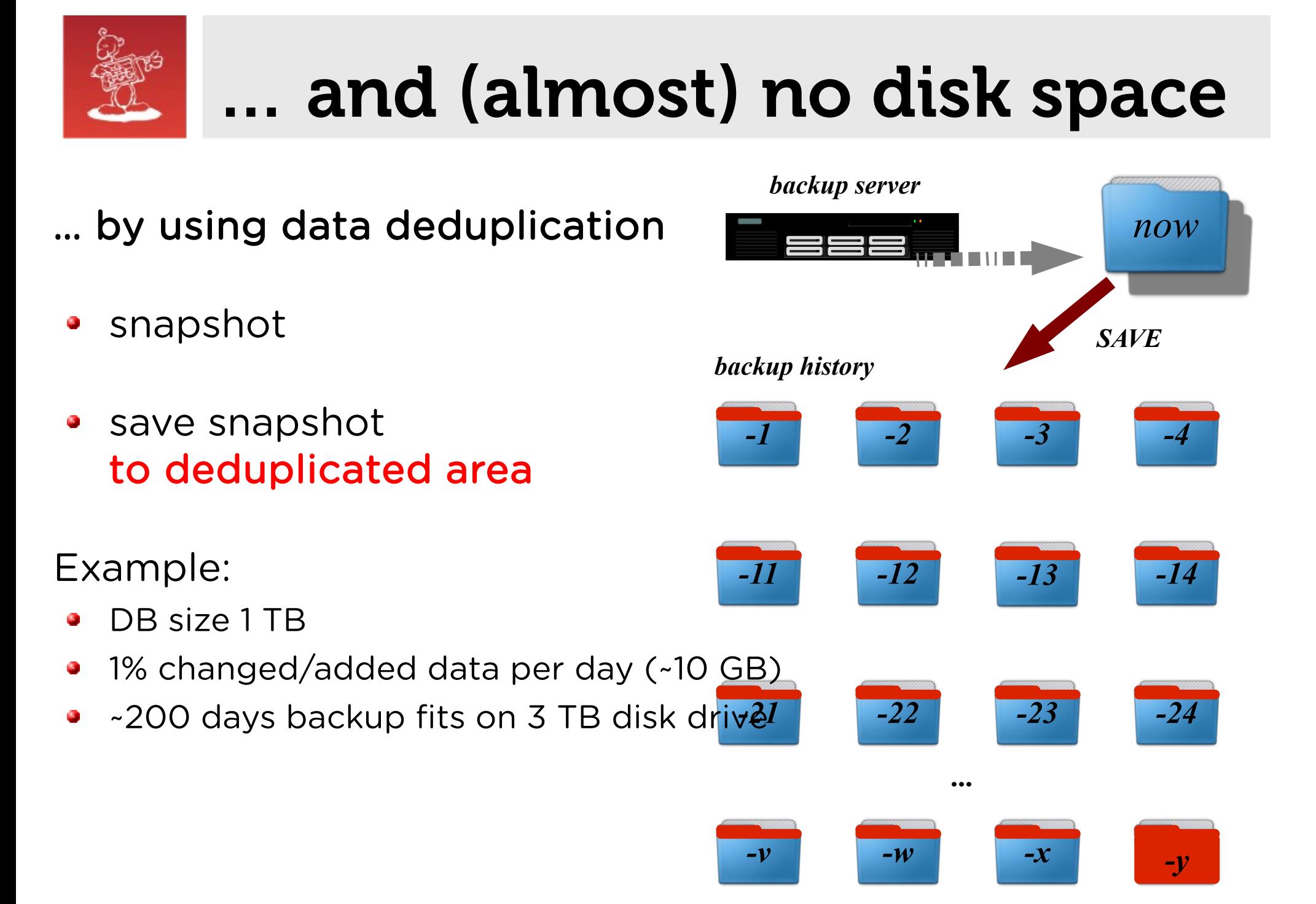

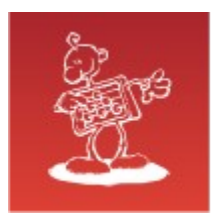

#### Recovery in no time – scenario 1

#### Recovery as a Service (RaaS)

services are offered directly from the backup server

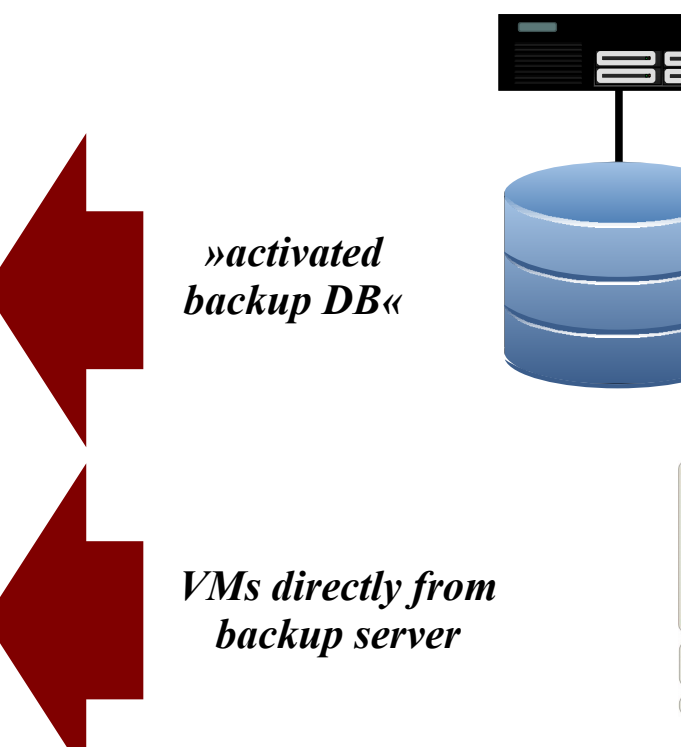

#### *backup server*

#### BACK IN BUSINESS IN NO TIME!\*

\* real restore in more appropriate time

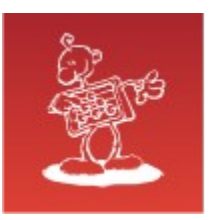

## Alternative use

- BI business analysis purposes and reporting
- testing upgrade
- development & test

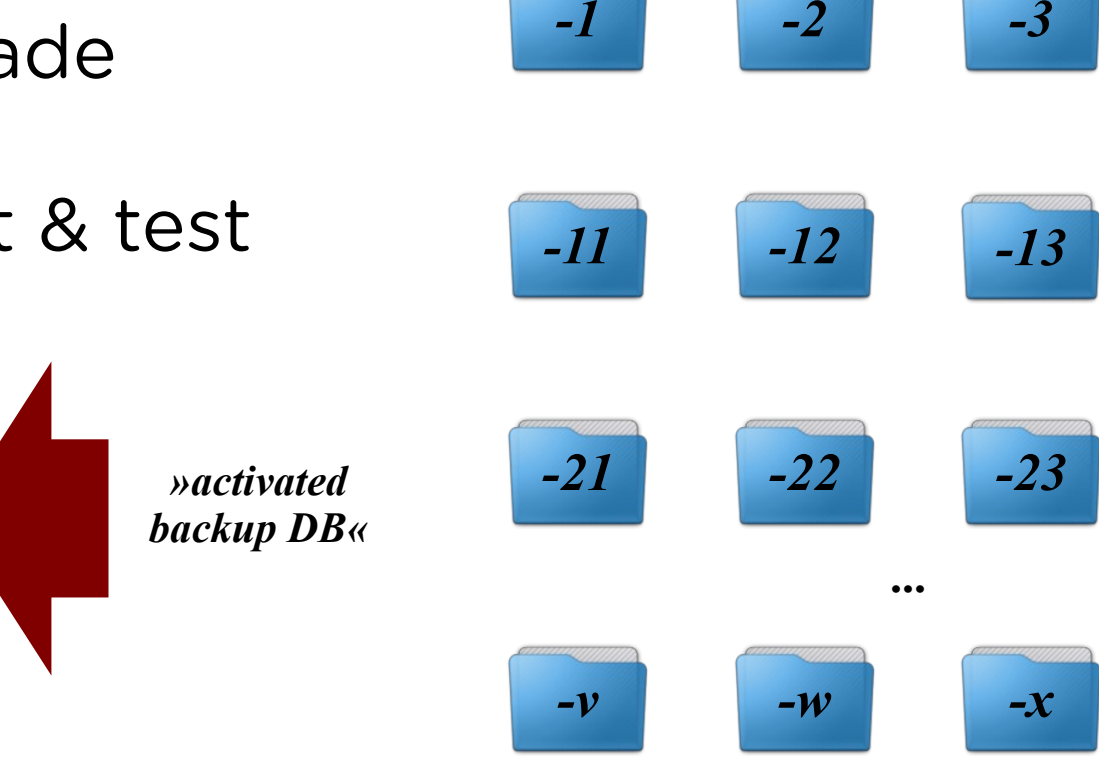

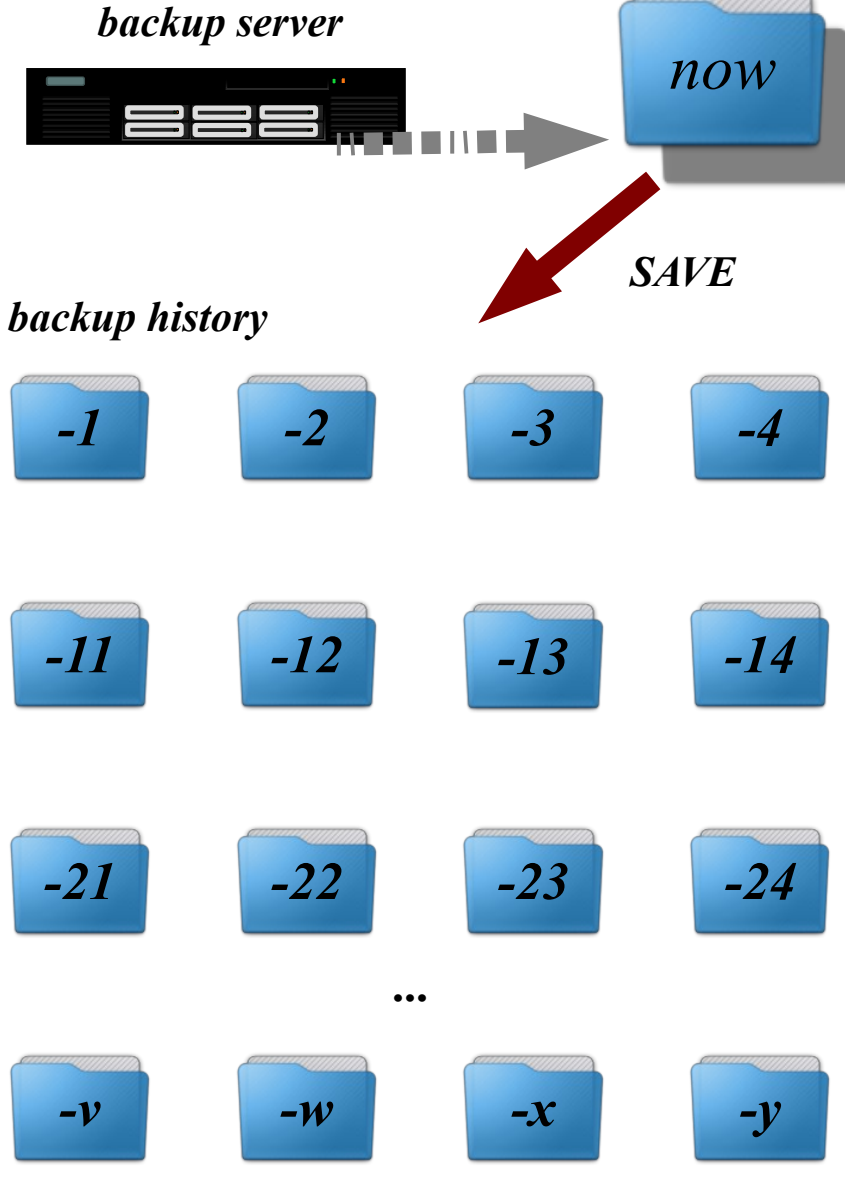

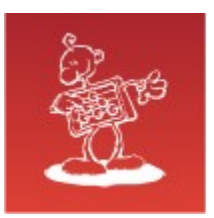

#### Sources

- Oracle databases
- virtual machines
- SANs
- servers  $\mathcal{L}_{\mathcal{A}}$
- · clients

...

٥

databases  $\bullet$ 

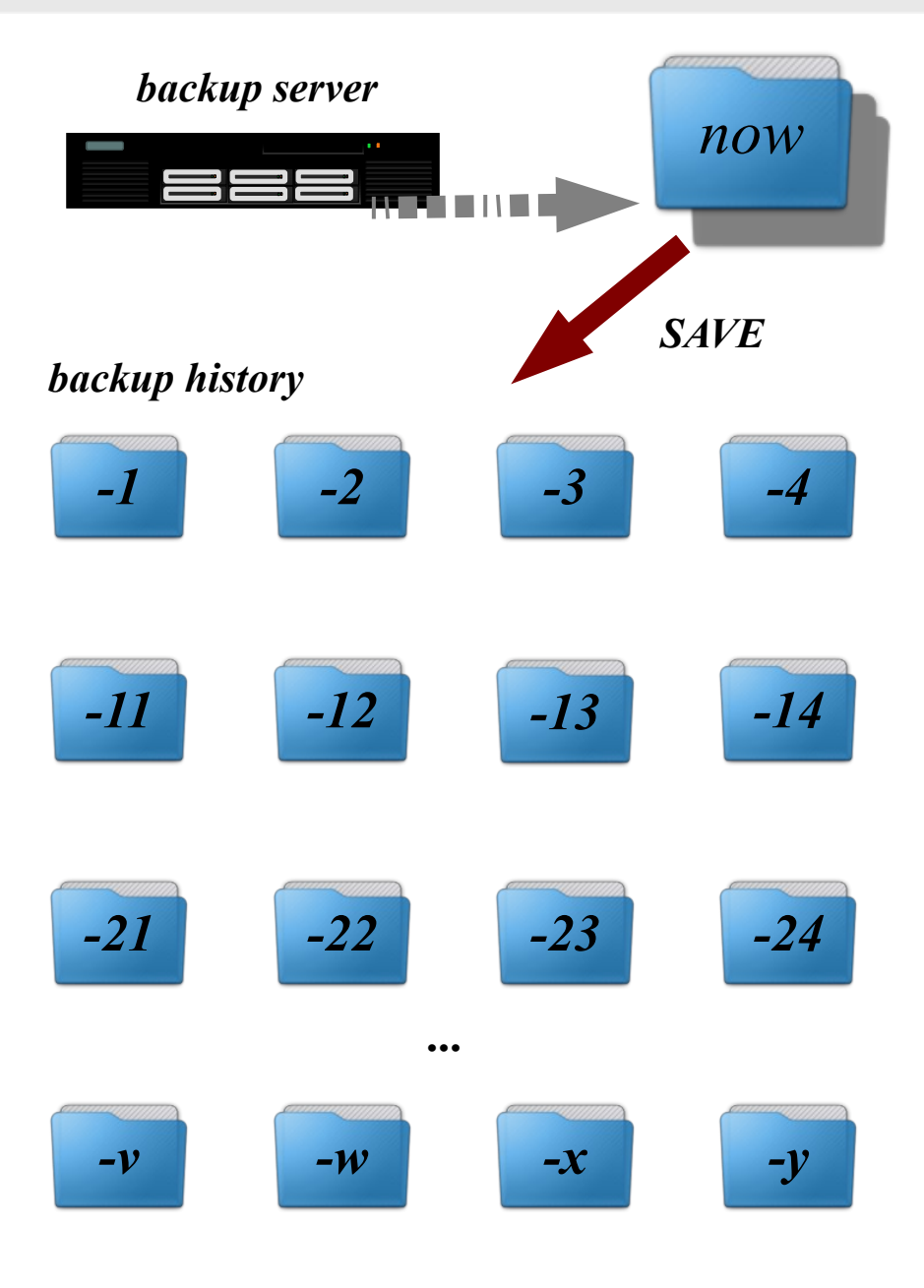

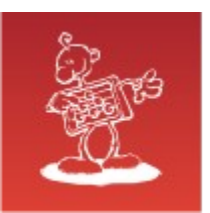

### Space utilization

#### Bank

- **·** Everyday backups.
- 6 databases, largest 13 TB.
- Total disk capacity 60 TB.
- Total saved since jun 2015: 380 TB.

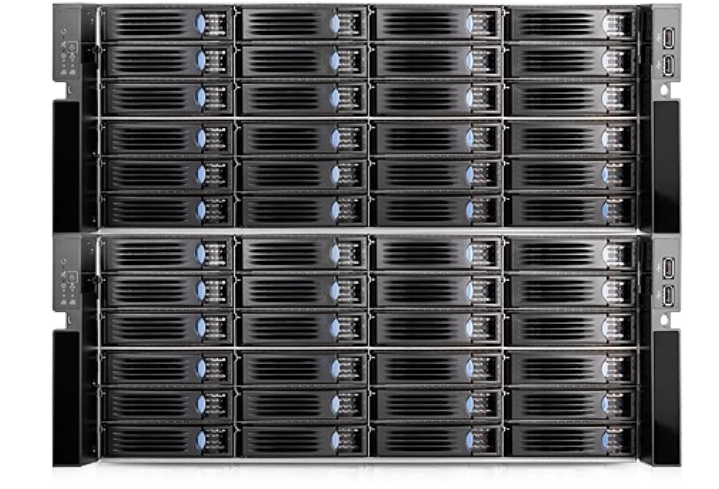

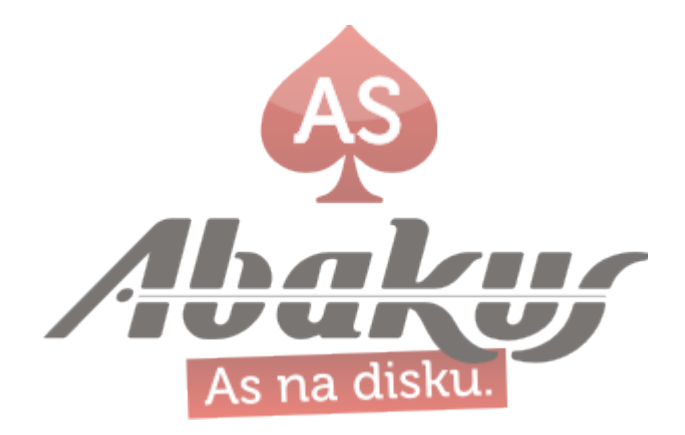

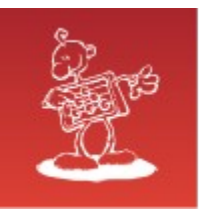

- Backup server & Deja Vu
- Fast data provisioning in continous delivery.
- Faster development and accurate testing.
- Fast and accurate debuging.
- Reduces IT cost.

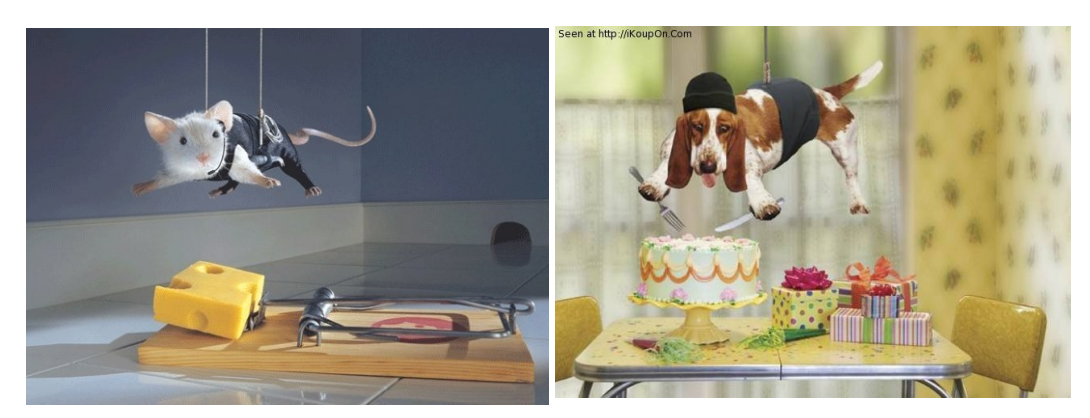

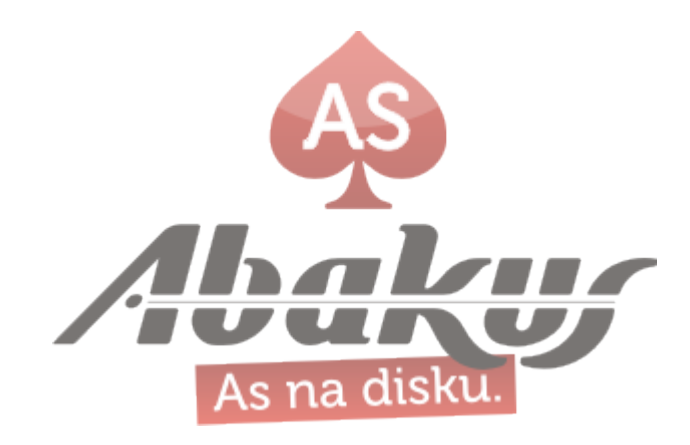

#### ORA-03113: end-of-file on communication channel

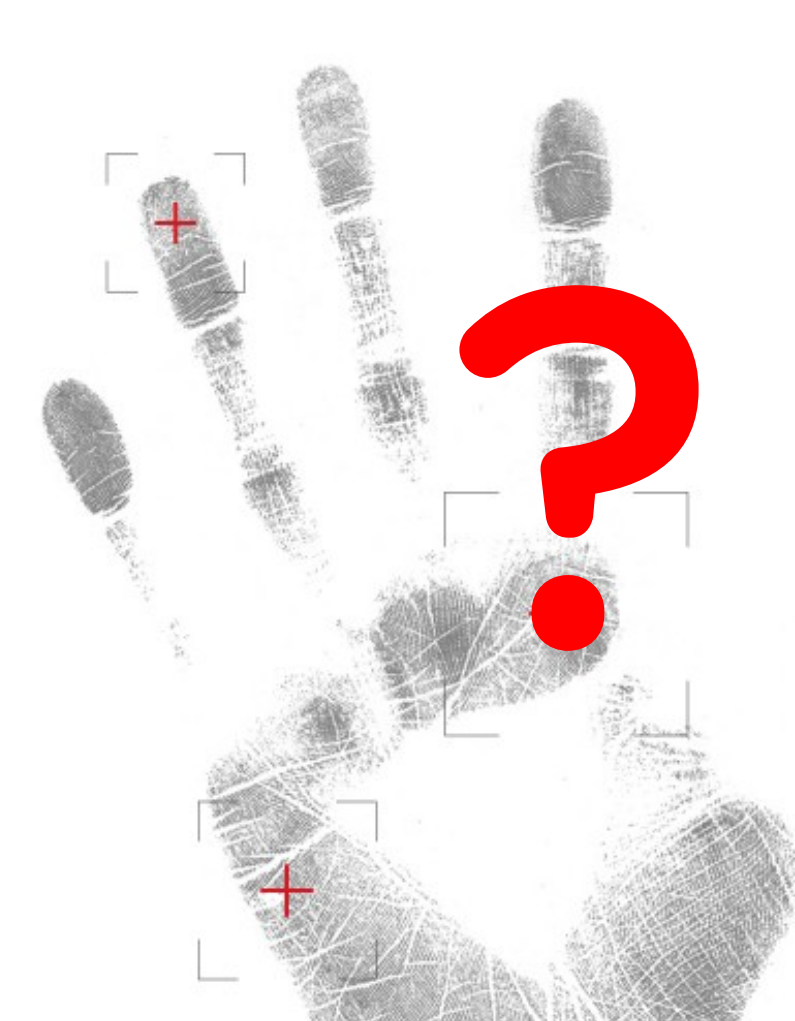

#### Boris Oblak Abakus plus d.o.o.

ORACLE<sup>®</sup>

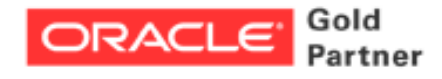

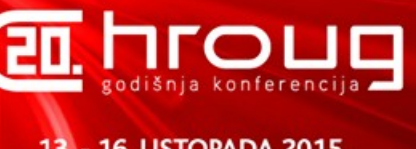

**16. LISTOPADA 2015. ROVINJ, CRVENI OTOK** 

# Testing & development